# Package 'irtplay'

October 17, 2019

<span id="page-0-0"></span>Type Package

Title Evaluation of Model-Data Fit in Item Response Theory (IRT) and Useful Functions Related to IRT

#### Version 1.2.0

Description Examine the IRT model-data fit on item-level

in different ways as well as provide useful functions related to unidimensional item response theory (IRT). In terms of assessing the IRT model-data fit, one of distinguished features of this package is that it gives not only well-known item fit statistics (e.g., chi-square  $(X2)$ , likelihood ratio chi-square  $(G2)$ , infit and oufit statistics (Ames & Penfield (2015) <doi:10.1111/emip.12067>)) but also graphical displays to look at residuals between between the observed data and model-based predictions (Hambleton, Swaminathan, & Rogers (1991, ISBN:9780803936478)). More evaluation methods will be included in the future updated version. In addition to the evaluation of IRT model-data fit, there are several useful functions such as estimating proficiency parameters, calibrating item parameters given the fixed effects (aka. ability values) (Baker & Kim  $(2004, ISBN:9780824758257)$ ), computing asymptotic variance-covariance matrices of item parameter estimates (Li & Lissitz (2004) <doi:10.1111/j.1745-3984.2004.tb01109.x>), importing item and/or ability parameters from popular IRT software, generating simulated data, computing the conditional distribution of observed scores using the Lord-Wingersky recursion formula (Lord & Wingersky (1984) <doi:10.1207/s15324818ame1002\_1>), computing the loglikelihood of individual items, computing item and test information functions, computing item and test characteristic curve functions, and plotting item and test characteristic curves and item and test information functions.

# Depends  $R$  ( $>= 3.4$ )

License GPL  $(>= 2)$ 

Encoding UTF-8

LazyData true

Imports stats, statmod, utils, reshape2, dplyr, tidyr, purrr, ggplot2, rlang, gridExtra, parallel, pbapply,

RoxygenNote 6.1.1

Suggests mirt

NeedsCompilation no

<span id="page-1-0"></span>Author Hwanggyu Lim [aut, cre], Craig S. Wells [ctb] Maintainer Hwanggyu Lim <hglim83@gmail.com>

Repository CRAN

Date/Publication 2019-10-17 05:00:02 UTC

# R topics documented:

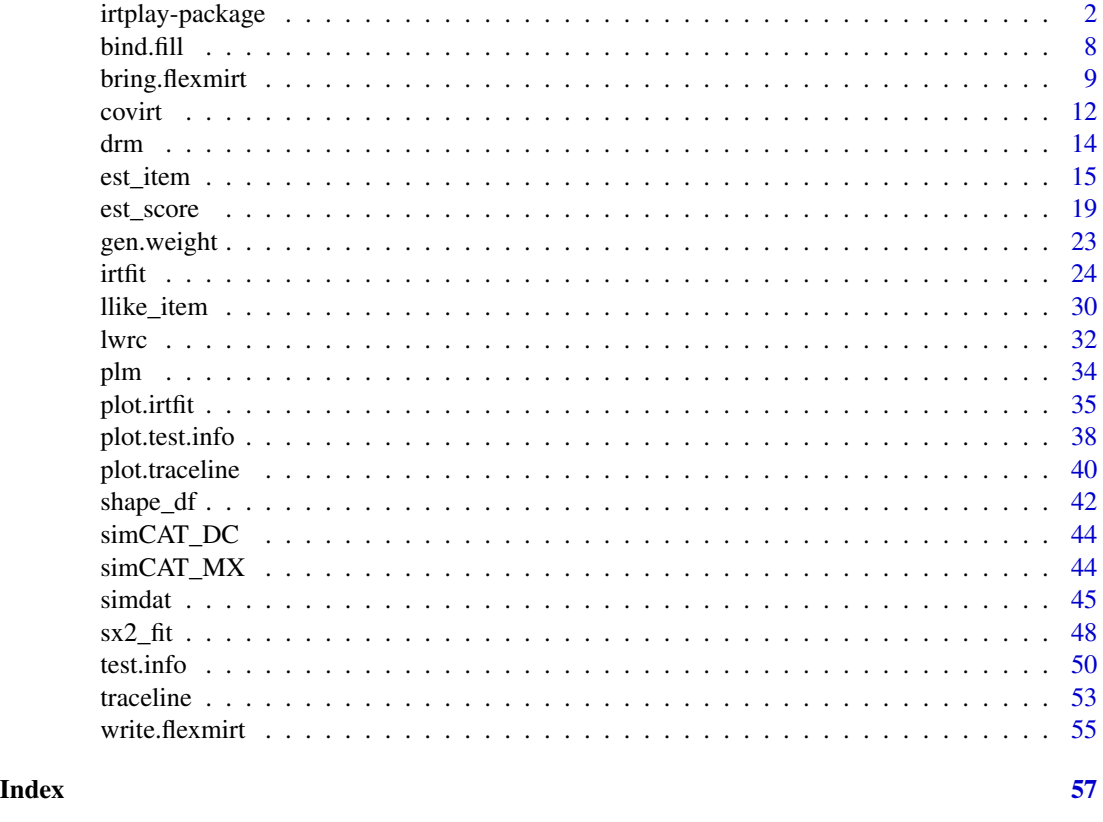

<span id="page-1-1"></span>irtplay-package *irtplay: Evaluation of model-data fit in Item Response Theory (IRT) and useful functions related to IRT*

# Description

Examine the IRT model-data fit on item-level in different ways as well as provide useful functions related to unidimensional item response theory (IRT). In terms of assessing the IRT model-data fit, one of distinguished features of this package is that it gives not only item fit statistics (e.g.,  $\chi^2$ fit statistic (e.g., Bock, 1960; Yen, 1981), likelihood ratio  $\chi^2$  fit statistic ( $G^2$ ; McKinley & Mills, 1985), infit and outfit statistics (Ames et al., 2015), and  $S - X^2$  (Orlando & Thissen, 2000, 2003))

<span id="page-2-0"></span>but also graphical displays to look at residuals between between the observed data and modelbased predictions (Hambleton, Swaminathan, & Rogers, 1991). More evaluation methods will be included in the future updated version. In addition to the evaluation of IRT model-data fit, there are several useful functions such as estimating proficiency parameters, , calibrating item parameters given the fixed effects (aka. ability values), computing asymptotic variance-covariance matrices of item parameter estimates, importing item and/or ability parameters from popular IRT software, generating simulated data, computing the conditional distribution of observed scores using the Lord-Wingersky recursion formula, computing the loglikelihood of individual items, computing item and test information functions, computing item and test characteristic curve functions, and plotting item and test characteristic curves and item and test information functions.

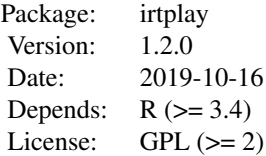

#### Details

One way to assess goodness of IRT model-data fit is through an item fit analysis by examining the traditional item fit statistics and looking at the discrepancy between the observed data and modelbased predictions. Using **irtplay** package, the traditional approach of evaluating the IRT model-data fit on item-level can be implemented with three main steps:

- 1. Prepare a data set for the IRT item fit analysis (i.e., item meta data, ability estimates, and response data).
- 2. Obtain the IRT fit statistics such as  $\chi^2$ ,  $G^2$ , infit, and outfit statistics using the function intertict.
- 3. Based on the results of IRT model fit analysis (i.e., an object of class [irtfit](#page-23-1)) obtained in step 2, draw the IRT residual plots (i.e., raw residual and standardized residual plots) using the function [plot.irtfit](#page-34-1).
- 1. Preparing a data set Before conducting the IRT model fit analysis, it is necessary to prepare a data set. To run the function [irtfit](#page-23-1), it requires three data sets:
	- 1. Item meta data including the item ID, number of score categories, IRT models, and item parameters. The item meta data should be in the format of data.frame. You can prepare the data either by using the function [shape\\_df](#page-41-1) or by creating a data.frame of the item meta data by yourself. If you have output files of item parameter estimates obtained from one of the IRT software such as BILOG-MG 3, PARSCALE 4, flexMIRT, and mirt (R package), the item meta data can be easily obtained using the functions of [bring.bilog](#page-8-1), [bring.parscale](#page-8-1), [bring.flexmirt](#page-8-2), and [bring.mirt](#page-8-1). See [irtfit](#page-23-1), [test.info](#page-49-1), or [simdat](#page-44-1) for more details about the item meta data format.
	- 2. Examinees' ability (or proficiency) estimates. It should be in the format of a numeric vector.
	- 3. Examinees' response data set for the items. It should be in the format of matrix where a row and column indicate the examinees and the items, respectively. The order of the examinees in the response data set must be exactly the same as that of the examinees' ability estimates. The order of the items in the response data set must be exactly the same as that of the items in the item meta data.

<span id="page-3-0"></span>2. Computing the IRT model-data fit statistics The function intertation computes the traditional IRT item fit statistics such as  $\chi^2$ ,  $G^2$ , infit, and outfit statistics. To calculate the  $\chi^2$  and  $G^2$  statistics, two methods are available to divide the ability scale into several groups. The two methods are "equal.width" for dividing the scale by an equal length of the interval and "equal.freq" for dividing the scale by an equal frequency of examinees. Also, you need to specify the location of ability point at each group (or interval) where the expected probabilities of score categories are calculated from the IRT models. Available locations are "average" for computing the expected probability at the average point of examinees' ability estimates in each group and "middle" for computing the expected probability at the midpoint of each group.

To use the function [irtfit](#page-23-1), you need to insert the item meta data in the argument x, the ability estimates in the argument score, and the response data in the argument data. If you want to divide the ability scale into other than ten groups, you need to specify the number of groups in the argument n.width. In addition, if the response data include missing values, you must indicate the missing value in argument missing.

Once the function [irtfit](#page-23-1) has been implemented, you'll get the fit statistic results and the contingency tables for every item used to calculate the  $\chi^2$  and  $G^2$  fit statistics.

3. Drawing the IRT residual [plot](#page-0-0)s Using the saved object of class intitit, you can use the plot method to evaluate the IRT raw residual and standardized residual plots.

Because the [plot](#page-0-0) method can draw the residual plots for an item at a time, you have to indicate which item will be examined. For this, you can specify an integer value, which is the location of the studied item, in the argument item.loc.

In terms of the raw residual plot, the argument ci.method is used to select a method to estimate the confidence intervals among four methods. Those methods are "wald" for the Wald interval, which is based on the normal approximation (Laplace, 1812), "cp" for Clopper-Pearson interval (Clopper & Pearson, 1934), "wilson" for Wilson score interval (Wilson, 1927), and "wilson.cr" for Wilson score interval with continuity correction (Newcombe, 1998).

#### Example code for the three main steps

The example code below shows how to prepare the data sets and how to conduct the IRT model-data fit analysis:

```
##---------------------------------------------------------------
# Attach the packages
library(irtplay)
##---------------------------------------------------------------
## Step 1: prepare a data set for IRT
## In this example, we use the simulated mixed-item format of CAT Data
## But, only items that have examinees' responses more than 1,000 are assessed.
# find the location of items that have more than 1,000 item responses
over1000 <- which(colSums(simCAT_MX$res.dat, na.rm=TRUE) > 1000)
# (1) item meta data
x <- simCAT_MX$item.prm[over1000, ]
# (2) examinee's ability estimates
```
# irtplay-package 5

```
score <- simCAT_MX$score
# (3) response data
data <- simCAT_MX$res.dat[, over1000]
##---------------------------------------------------------------
## Step 2: Compute the IRT mode-data fit statistics
# (1) the use of "equal.width"
fit1 <- irtfit(x=x, score=score, data=data, group.method="equal.width",
               n.width=10, loc.theta="average", range.score=NULL, D=1,
               alpha=0.05, missing=NA)
# what kinds of internal objects does the results have?
names(fit1)
# show the results of the fit statistics
fit1$fit_stat[1:10, ]
# show the contingency tables for the first item (dichotomous item)
fit1$contingency.fitstat[[1]]
# (2) the use of "equal.freq"
fit2 <- irtfit(x=x, score=score, data=data, group.method="equal.freq",
               n.width=10, loc.theta="average", range.score=NULL, D=1,
               alpha=0.05, missing=NA)
# show the results of the fit statistics
fit2$fit_stat[1:10, ]
# show the contingency table for the fourth item (polytomous item)
fit2$contingency.fitstat[[4]]
##---------------------------------------------------------------
## Step 3: Draw the IRT residual plots
# 1. for the dichotomous item
# (1) both raw and standardized residual plots using the object "fit1"
plot(x=fit1, item.loc=1, type = "both", ci.method = "wald",ylim.sr.adjust=TRUE)
# (2) the raw residual plots using the object "fit1"
plot(x=fit1, item.loc=1, type = "icc", ci.method = "wald",
     ylim.sr.adjust=TRUE)
# (3) the standardized residual plots using the object "fit1"
plot(x=fit1, item.loc=113, type = "sr", ci.method = "wald",
     ylim.sr.adjust=TRUE)
```
# 2. for the polytomous item

```
# (1) both raw and standardized residual plots using the object "fit1"
plot(x=fit1, item.loc=113, type = "both", ci.method = "wald",ylim.sr.adjust=TRUE)
# (2) the raw residual plots using the object "fit1"
plot(x=fit1, item.loc=113, type = "icc", ci.method = "wald",
     layout.col=2, ylim.sr.adjust=TRUE)
# (3) the standardized residual plots using the object "fit1"
plot(x=fit1, item.loc=113, type = "sr", ci.method = "wald",
     layout.col=4, ylim.sr.adjust=TRUE)
```
#### IRT Models

In *irtplay* package, both dichotomous and polytomous IRT models are available. For dichotomous items, IRT one-, two-, and three-parameter logistic models are used. For polytomous items, the graded response model (GRM) and the (generalized) partial credit model (GPCM) are used. Note that the item discrimination (or slope) parameters should be fixed to 1 when the partial credit model is used. The IRT model parameter labels use the conventions shown below. Note that  $M$  is the total number of categories for each of polytomous item.

**IRT 1-3PL models** For the IRT 1-3PL models, the probability that an examinee with  $\theta$  provides a correct answer for an item is given by,

$$
P(u = 1 | \theta) = g + \frac{(1 - g)}{1 + exp(-Da(\theta - b))},
$$

where D is a scaling factor. When the IRT 1PL model is used,  $\alpha$  is fixed to a constant and  $g = 0$  for all items. When the IRT 2PL model is used,  $g = 0$ .

GRM For the graded response model, the probability that an examinee with  $\theta$  scores k on an item with  $M$  categories is a given by,

$$
P(u = k|\theta) = P(x \ge k|\theta) - P(x \ge k+1|\theta),
$$

$$
P(x \ge k|\theta) = \frac{1}{1 + exp(-Da(\theta - b_k))},
$$

$$
P(x \ge k+1|\theta) = \frac{1}{1 + exp(-Da(\theta - b_{k+1}))},
$$

where  $b_k$  is the kth threshold parameter for an item.

**GPCM** For the (generalized) partial credit model, the probability that an examinee with  $\theta$  scores k on an item with  $M$  categories is a given by,

$$
P(u = k|\theta) = \frac{exp(\sum_{u=0}^{k} Da(\theta - b_u))}{\sum_{j=0}^{M-1} exp(\sum_{u=0}^{j} Da(\theta - b_u))},
$$

where  $b_u$  is the uth step parameter for an item. In other contexts, the step parameter  $b_u$  can also be parameterized as  $b_u = \beta - \tau_u$ , where  $\beta$  denotes the location (or overall difficulty) parameter and  $\tau_u$  represents a difficulty (or threshold) parameter for each category. In this package, only the step parameter of  $b<sub>u</sub>$  is only used. Also, note that M-1 step parameters are necessary when an item has M categories because a step parameter for the first category does not affect the category probabilities. When a partial credit model is used,  $a = 1$ .

# irtplay-package 7

### Author(s)

Hwanggyu Lim <hglim83@gmail.com>

#### References

Ames, A. J., & Penfield, R. D. (2015). An NCME Instructional Module on Item-Fit Statistics for Item Response Theory Models. *Educational Measurement: Issues and Practice, 34*(3), 39-48.

Baker, F. B., & Kim, S. H. (2004). *Item response theory: Parameter estimation techniques.* CRC Press.

Birnbaum, A. (1968). Some latent trait models and their use in inferring an examinee's ability. In F. M. Lord & M. R. Novick (Eds.), *Statistical theories of mental test scores* (pp. 397-479). Reading, MA: Addison-Wesley.

Bock, R.D. (1960), *Methods and applications of optimal scaling*. Chapel Hill, NC: L.L. Thurstone Psychometric Laboratory.

Bock, R. D., & Mislevy, R. J. (1982). Adaptive EAP estimation of ability in a microcomputer environment. *Psychometrika, 35*, 179-198.

Cai, L. (2017). flexMIRT 3.5 Flexible multilevel multidimensional item analysis and test scoring [Computer software]. Chapel Hill, NC: Vector Psychometric Group.

Chalmers, R. P. (2012). mirt: A multidimensional item response theory package for the R environment. *Journal of Statistical Software, 48*(6), 1-29.

Clopper, C. J., & Pearson, E. S. (1934). The use of confidence or fiducial limits illustrated in the case of the binomial. *Biometrika, 26*(4), 404-413.

Hambleton, R. K., & Swaminathan, H., & Rogers, H. J. (1991) *Fundamentals of item response theory*. Newbury Park, CA: Sage.

Han, K. T. (2016). Maximum likelihood score estimation method with fences for short-length tests and computerized adaptive tests. *Applied psychological measurement, 40*(4), 289-301.

Kang, T., & Chen, T. T. (2008). Performance of the generalized S-X2 item fit index for polytomous IRT models. *Journal of Educational Measurement, 45*(4), 391-406.

Kolen, M. J. & Brennan, R. L. (2004) *Test Equating, Scaling, and Linking* (2nd ed.). New York: Springer.

Kolen, M. J. & Tong, Y. (2010). Psychometric properties of IRT proficiency estimates. *Educational Measurement: Issues and Practice, 29*(3), 8-14.

Laplace, P. S. (1820).*Theorie analytique des probabilites* (in French). Courcier.

Li, Y. & Lissitz, R. (2004). Applications of the analytically derived asymptotic standard errors of item response theory item parameter estimates. *Journal of educational measurement, 41*(2), 85-117.

Lord, F. & Wingersky, M. (1984). Comparison of IRT true score and equipercentile observed score equatings. *Applied Psychological Measurement, 8*(4), 453-461.

McKinley, R., & Mills, C. (1985). A comparison of several goodness-of-fit statistics. *Applied Psychological Measurement, 9*, 49-57.

Muraki, E. & Bock, R. D. (2003). PARSCALE 4: IRT item analysis and test scoring for rating scale data [Computer Program]. Chicago, IL: Scientific Software International. URL http://www.ssicentral.com

Newcombe, R. G. (1998). Two-sided confidence intervals for the single proportion: comparison of seven methods. *Statistics in medicine, 17*(8), 857-872.

<span id="page-7-0"></span>Orlando, M., & Thissen, D. (2000). Likelihood-based item-fit indices for dichotomous item response theory models. *Applied Psychological Measurement, 24*(1), 50-64.

Orlando, M., & Thissen, D. (2003). Further investigation of the performance of S-X2: An item fit index for use with dichotomous item response theory models. *Applied Psychological Measurement, 27*(4), 289-298.

Pritikin, J. (2018). *rpf: Response Probability Functions*. R package version 0.59. https://CRAN.Rproject.org/package=rpf.

Stocking, M. L. (1996). An alternative method for scoring adaptive tests. *Journal of Educational and Behavioral Statistics, 21*(4), 365-389.

Thissen, D., Pommerich, M., Billeaud, K., & Williams, V. S. (1995). Item Response Theory for Scores on Tests Including Polytomous Items with Ordered Responses. *Applied Psychological Measurement, 19*(1), 39-49.

Thissen, D. & Orlando, M. (2001). Item response theory for items scored in two categories. In D. Thissen & H. Wainer (Eds.), *Test scoring* (pp.73-140). Mahwah, NJ: Lawrence Erlbaum.

Weeks, J. P. (2010). plink: An R Package for Linking Mixed-Format Tests Using IRT-Based Methods. *Journal of Statistical Software, 35*(12), 1-33. URL http://www.jstatsoft.org/v35/i12/.

Wells, C. S., & Bolt, D. M. (2008). Investigation of a nonparametric procedure for assessing goodness-of-fit in item response theory. *Applied Measurement in Education, 21*(1), 22-40.

Wilson, E. B. (1927). Probable inference, the law of succession, and statistical inference. *Journal of the American Statistical Association, 22*(158), 209-212.

Yen, W. M. (1981). Using simulation results to choose a latent trait model. *Applied Psychological Measurement, 5*, 245-262.

Zimowski, M. F., Muraki, E., Mislevy, R. J., & Bock, R. D. (2003). BILOG-MG 3: Multiple-group IRT analysis and test maintenance for binary items [Computer Program]. Chicago, IL: Scientific Software International. URL http://www.ssicentral.com

bind.fill *Bind Fill*

# **Description**

This function creates a cbind matrix or rbind matrix using a list containing different length of numeric vectors.

#### Usage

bind.fill(List, type =  $c("rbind", "cbind"))$ 

#### Arguments

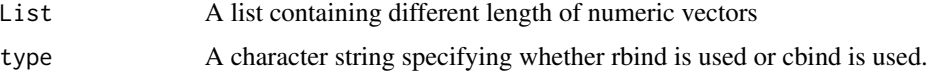

# <span id="page-8-0"></span>bring.flexmirt 9

# Value

A matrix.

# Author(s)

Hwanggyu Lim <hglim83@gmail.com>

# Examples

```
# sample list
score_list <- list(item1=c(0:3), item2=c(0:2), item3=c(0:5), item3=c(0:4))
# examples
# 1) create a rbind with the sample score list
bind.fill(score_list, type="rbind")
# 2) create a cbind with the sample score list
bind.fill(score_list, type="cbind")
```
<span id="page-8-2"></span>bring.flexmirt *Import Item and Ability Parameters from IRT Software*

# <span id="page-8-1"></span>Description

These functions import item and/or ability parameters from BILOG-MG 3, PARSCALE 4, flexMIRT, and mirt (R package).

# Usage

```
bring.flexmirt(file, type = c("par", "sco"), rePrm = TRUE,
 n.factor = 1bring.bilog(file, type = c("par", "sco"))
bring.parscale(file, type = c("par", "sco"))
bring.mirt(x)
```
# Arguments

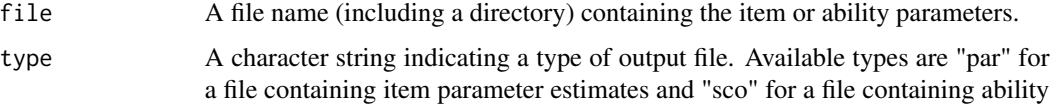

parameter estimates.

<span id="page-9-0"></span>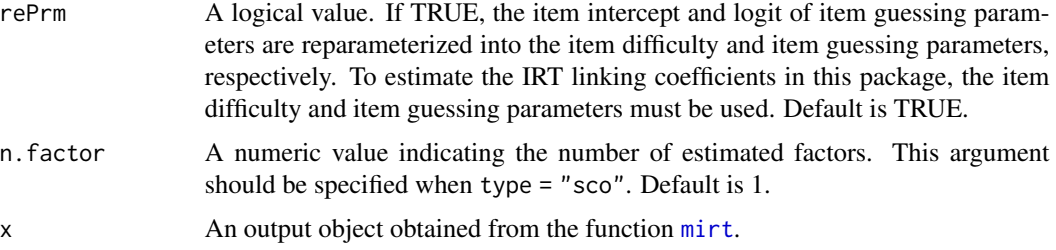

# **Details**

The [bring.flexmirt](#page-8-2) was written by modifying the function read.flexmirt (Pritikin, 2018). The functions [bring.bilog](#page-8-1) and [bring.parscale](#page-8-1) were written by modifying the functions read.bilog and read.parscale (Weeks, 2017), respectively.

The file extensions for item parameter and ability files, respectively, are: ".par" and ".sco" for BILOG-MG and PARSCALE, and "-prm.txt" and "-sco.txt" for flexMIRT. For mirt, the name of the output object is specified by the user.

Although [bring.flexmirt](#page-8-2) is able to extract multidimensional item and ability parameter estimates, this package only deals with unidimensional IRT methods.

For polytomous item parameters, bring. flexmirt and [bring.mirt](#page-8-1) are able to import the item parameters of the graded response model and the (generalized) partial credit model.

### Value

These functions return a list including several objects. Only for the output of flexMIRT, the results of multiple group analysis can be returned. In that case, each element of the list contains the estimation results for each group.

#### Sample Output Files of IRT software

To illustrate how to import the item parameter estimate files of PARSCALE 4 and flexMIRT using [bring.parscale](#page-8-1) and [bring.flexmirt](#page-8-2), two item parameter estimate output files are included in this package.

Among the two output files, one of them is from PARSCALE 4 with a file extension of ".PAR" (i.e., "parscale\_sample.PAR") and another one is from flexMIRT with a file extension of "-prm.txt" (i.e., "flexmirt\_sample-prm.txt").

For the two item parameter estimate output files, both are mixed-format tests with 55 items consisting of fifty dichotomous items following the IRT 3PL model and five polytomous items with five categories following the graded response model. The examples below show how to import those output files.

# Note

Regarding the item parameter files for any IRT software, only the internal object "full\_df" in the returned list is necessary for the IRT linking. The object "full\_df" is a data.frame containing the item meta data in a test form (e.g., item parameters, number of categories, models). See [test.info](#page-49-1) or [simdat](#page-44-1) for more details about the item meta data.

#### <span id="page-10-0"></span>bring.flexmirt 11

Also, when item parameters are estimated using the partial credit or the generalized partial credit model, item step parameters are returned in the object "full\_df". Item step parameters are the overall item difficulty (or location) parameter subtracted by the difficulty (or threshold) parameter for each category. See [irtfit](#page-23-1) for more details about the parameterization of the (generalized) partial credit model.

# Author(s)

Hwanggyu Lim <hglim83@gmail.com>

# References

Cai, L. (2017). flexMIRT 3.5 Flexible multilevel multidimensional item analysis and test scoring [Computer software]. Chapel Hill, NC: Vector Psychometric Group.

Chalmers, R. P. (2012). mirt: A multidimensional item response theory package for the R environment. *Journal of Statistical Software, 48*(6), 1-29.

Weeks, J. P. (2010). plink: An R Package for Linking Mixed-Format Tests Using IRT-Based Methods. *Journal of Statistical Software, 35*(12), 1-33. URL http://www.jstatsoft.org/v35/i12/.

Pritikin, J. (2018). *rpf: Response Probability Functions*. R package version 0.59. https://CRAN.Rproject.org/package=rpf

Muraki, E. & Bock, R. D. (2003). PARSCALE 4: IRT item analysis and test scoring for rating scale data [Computer Program]. Chicago, IL: Scientific Software International. URL http://www.ssicentral.com

Zimowski, M. F., Muraki, E., Mislevy, R. J., & Bock, R. D. (2003). BILOG-MG 3: Multiple-group IRT analysis and test maintenance for binary items [Computer Program]. Chicago, IL: Scientific Software International. URL http://www.ssicentral.com

# See Also

# [irtfit](#page-23-1)

```
## example 1
# import the "-prm.txt" output file from flexMIRT
flex_sam <- system.file("extdata", "flexmirt_sample-prm.txt", package = "irtplay")
# read item parameters and transform them to item meta data
bring.flexmirt(file=flex_sam, "par")$Group1$full_df
## example 2
## import the ".par" output file from PARSCALE
pscale_sam <- system.file("extdata", "parscale_sample.PAR", package = "irtplay")
# read item parameters and transform them to item meta data
bring.parscale(file=pscale_sam, "par")$full_df
```
<span id="page-11-0"></span>

# Description

This function calculates the analytical asymptotic variance-covariance matrices (Li & Lissitz, 2004) of item parameter estimates for dichotomous and polytomous IRT Models without examinee's responses to test items. The square root of variance terms in the matrices can be used as the asymptotic standard errors of maximum likelihood item parameter estimates.

# Usage

```
covirt(x, D = 1, nstd = 1000, pcm.loc = NULL, norm.prior = c(0, 1),
 nquad = 41, weights = NULL)
```
# Arguments

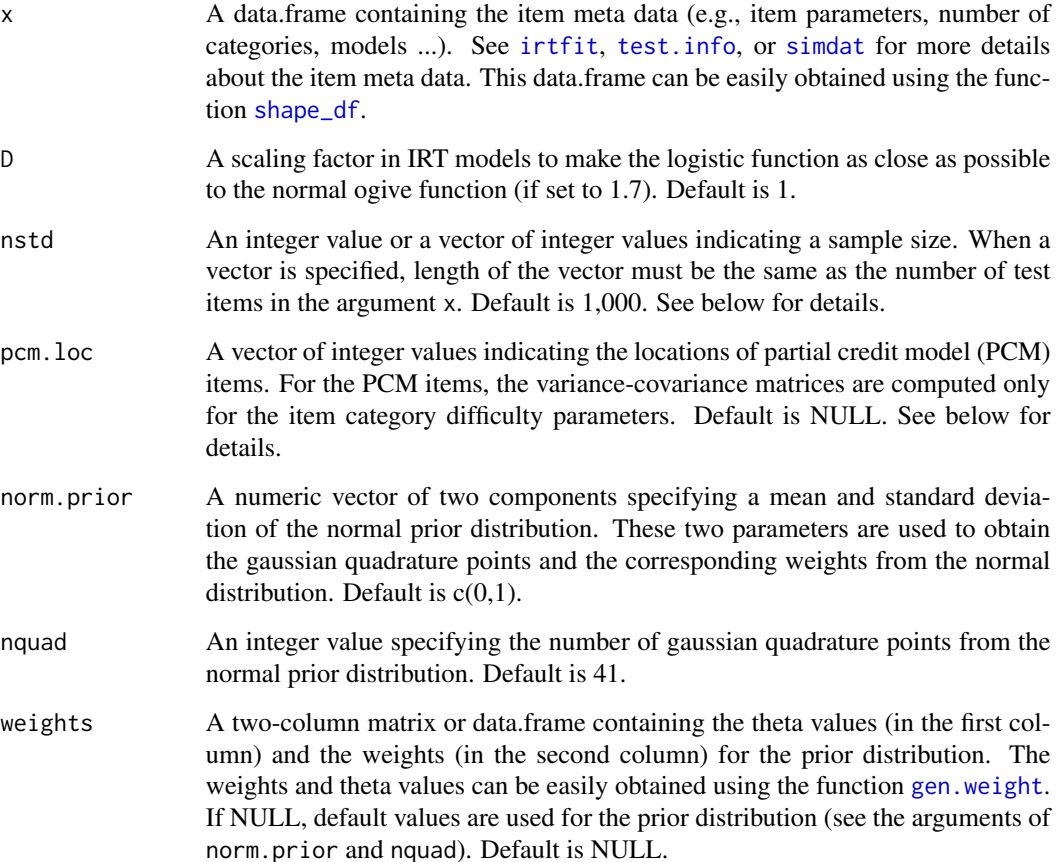

#### <span id="page-12-0"></span>covirt 23

#### Details

Sometimes item parameters need to be estimated using different sample size. If the item parameters in the argument x were calibrated with different number of examinees, a vector of different sample sizes should be specified in the argument nstd. Suppose that you want to compute the variancecovariance matrices of five IRT 3PLM items and the five items were calibrated with 500, 600, 1,000, 2,000, and 700 examinees, respectively. Then, nstd = c(500,600,1000,2000,700) must be specified.

Because you can specify only "GPCM" for both the partial credit model (PCM) or the generalized partial credit model (GPCM) in the item meta data, you must indicate which items are the PCM items through the argument pcm.loc. This is because the item category difficulty parameters are estimated from the PCM, meaning that the variance-covariance of item parameter estimates must be computed for the item category difficulty parameters. Suppose that you want to compute the variance-covariance matrices of five polytomous items and the last two items were calibrated with the PCM. Then, pcm.  $loc = c(4, 5)$  must be specified.

#### Value

A list of two internal objects. The first internal object contains a list of the variance-covariance matrices of item parameter estimates. The second internal object contains a list of the standard errors of item parameter estimates.

#### Author(s)

Hwanggyu Lim <hglim83@gmail.com>

#### References

Li, Y. & Lissitz, R. (2004). Applications of the analytically derived asymptotic standard errors of item response theory item parameter estimates. *Journal of educational measurement, 41*(2), 85-117.

# See Also

[irtfit](#page-23-1), [test.info](#page-49-1), [simdat](#page-44-1), [shape\\_df](#page-41-1), [gen.weight](#page-22-1)

```
## the use of a "-prm.txt" file obtained sfrom a flexMIRT
flex_prm <- system.file("extdata", "flexmirt_sample-prm.txt", package = "irtplay")
# select the first two dichotomous items and last polytomous item
x <- bring.flexmirt(file=flex_prm, "par")$Group1$full_df[c(1:2, 55), ]
# compute the var-covariance matrices with sample size of 2,000
```

```
covirt(x, D=1, nstd=2000, norm.prior=c(0, 1), nquad=40)
```
#### <span id="page-13-1"></span><span id="page-13-0"></span>Description

This function computes the probability of correct answers for one or more items for a given set of theta values using the IRT 1PL, 2PL, and 3PL models.

# Usage

drm(theta, a, b,  $g = NULL$ ,  $D = 1$ )

# Arguments

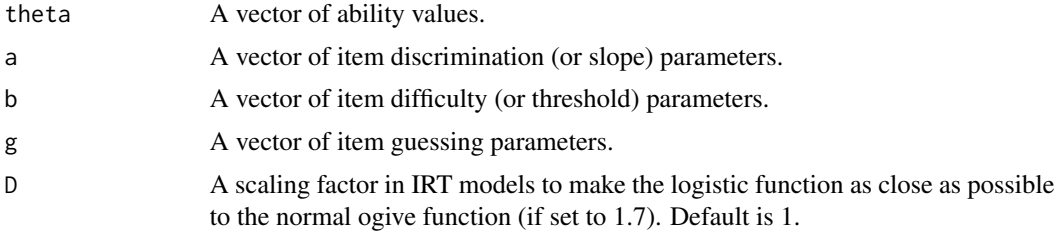

# Details

g does not need to be specified when the response probabilities of the 1PL and 2PL models are computed.

# Value

This function returns a vector or matrix. When a matrix is returned, rows indicate theta values and columns represent items.

# Author(s)

Hwanggyu Lim <hglim83@gmail.com>

# See Also

[plm](#page-33-1)

```
## when vectors are used for both theta values and item parameters (3PLM)
drm(c(-0.1, 0.0, 1.5), a=c(1, 2), b=c(0, 1), g=c(0.2, 0.1), D=1)
```

```
## when vectors are only used for item parameters (2PLM)
drm(0.0, a=c(1, 2), b=c(0, 1), D=1)
```
#### <span id="page-14-0"></span>est\_item 15

```
## when vectors are only used for theta values (3PLM)
drm(c(-0.1, 0.0, 1.5), a=1, b=1, g=0.2, D=1)
```
#### <span id="page-14-1"></span>est\_item *Fixed effect item parameter calibration*

#### Description

This function performs the fixed effects (or fixed ability) item parameter calibration where the individual ability values are provided to be used in calibrating item parameters. This is the maximum likelihood estimation of the item parameters when the ability values are known (Baker & Kim, 2004). Also, this could be considered as a special type of the joint maximum likelihood estimation where only one cycle of parameter estimation is implemented given the ability values (Birnbaum, 1968). This method of item parameter calibration is potentially useful in field-testing items to put the item parameter estimates on the same scale of operational item parameter estimates (Cai, 2017).

#### Usage

```
est_item(x = NULL, data, score, D = 1, model = NULL, cats = NULL,
  fix.a.1p1 = FALSE, fix.a.gpcm = FALSE, fix.g = FALSE,a.val.1pl = 1, a.val.gpcm = 1, g.val = 0.2, use.aprior = FALSE,
  use.gprior = TRUE, aprior = list(dist = "lnorm", params = c(\emptyset, 0.5)),
  gprior = list(dist = "beta", params = c(5, 17)), missing = NA,
  use.startval = FALSE, control = list(eval.max = 500, iter.max = 500))
```
### Arguments

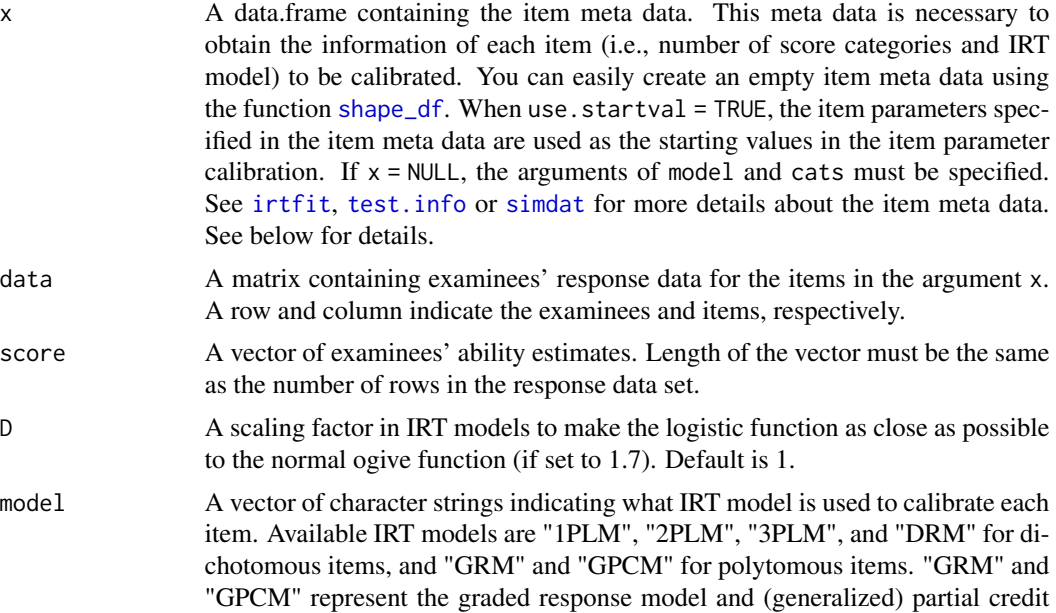

<span id="page-15-0"></span>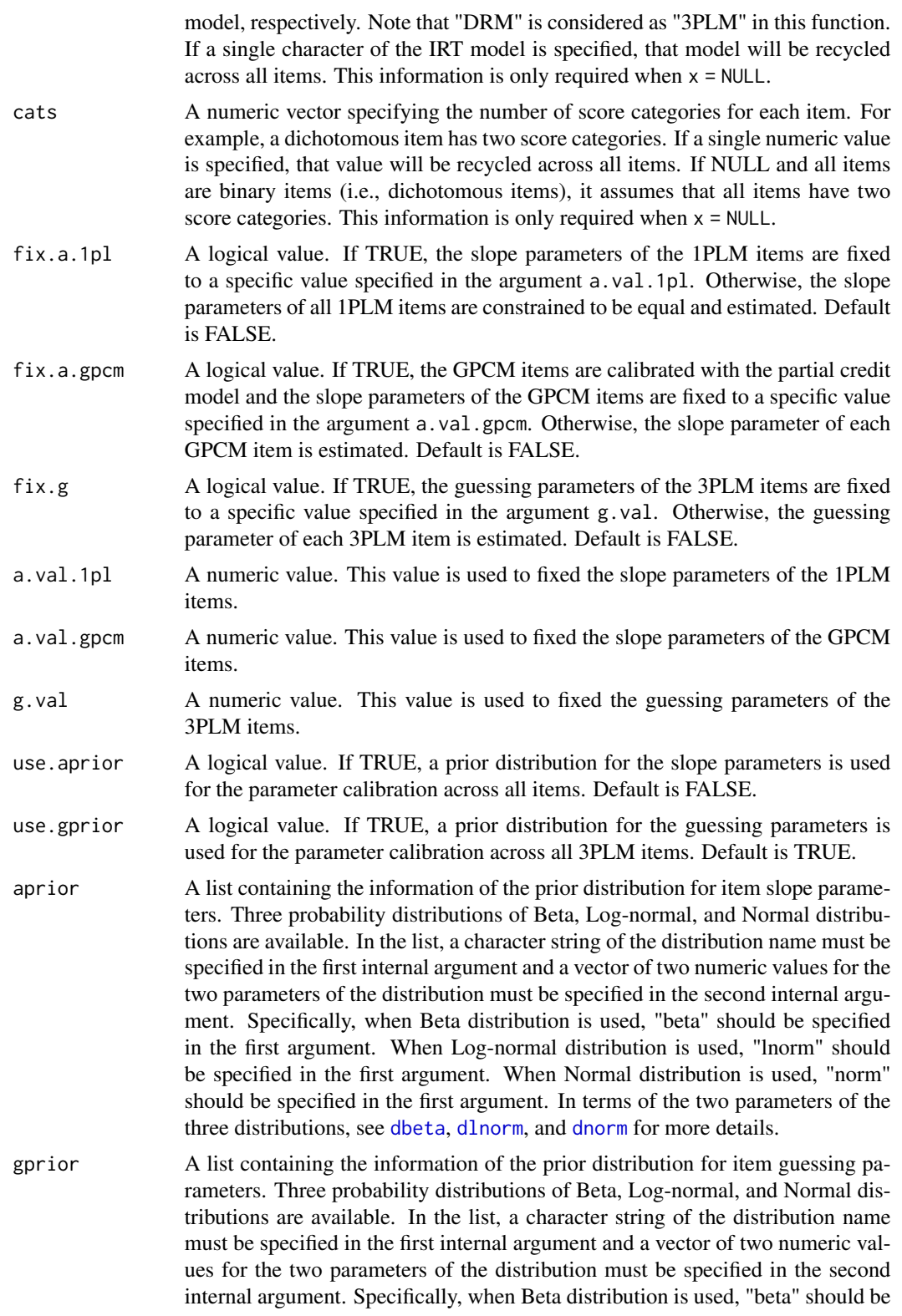

<span id="page-16-0"></span>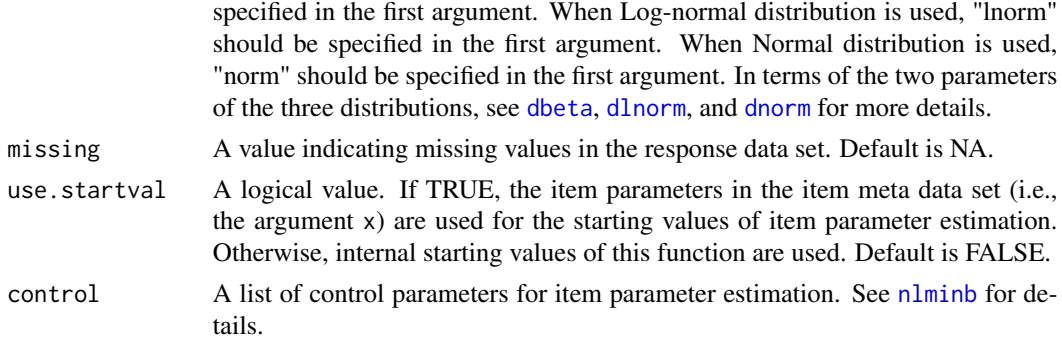

# Details

In most cases, the function [est\\_item](#page-14-1) will return successfully converged item parameter estimates using the default internal starting values. However, if there is a convergence problem in the calibration, one possible solution is using different starting values. When the item parameter values are specified in the item meta data (i.e., the argument x), those values can be used as the starting values for the item parameter calibration by setting use.startval = TRUE.

# Value

This function returns an object of class [est\\_item](#page-14-1). Within this object, several internal objects are contained such as:

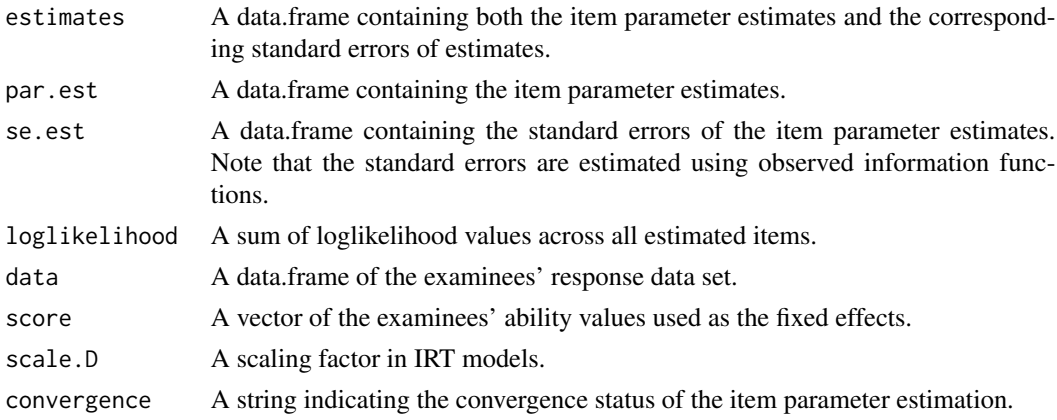

#### Author(s)

Hwanggyu Lim <hglim83@gmail.com>

#### References

Baker, F. B., & Kim, S. H. (2004). *Item response theory: Parameter estimation techniques.* CRC Press.

Birnbaum, A. (1968). Some latent trait models and their use in inferring an examinee's ability. In F. M. Lord & M. R. Novick (Eds.), *Statistical theories of mental test scores* (pp. 397-479). Reading, MA: Addison-Wesley.

<span id="page-17-0"></span>Cai, L. (2017). flexMIRT 3.5 Flexible multilevel multidimensional item analysis and test scoring [Computer software]. Chapel Hill, NC: Vector Psychometric Group.

#### See Also

[irtfit](#page-23-1), [test.info](#page-49-1), [simdat](#page-44-1), [shape\\_df](#page-41-1), [sx2\\_fit](#page-47-1), [traceline.est\\_item](#page-52-1)

```
## import the "-prm.txt" output file from flexMIRT
flex_sam <- system.file("extdata", "flexmirt_sample-prm.txt", package = "irtplay")
# select the item meta data
x <- bring.flexmirt(file=flex_sam, "par")$Group1$full_df
# modify the item meta data so that some items follow 1PLM, 2PLM and GPCM
x[c(1:3, 5), 3] <- "1PLM"
x[c(1:3, 5), 4] < -1x[c(1:3, 5), 6] < -0x[c(4, 8:12), 3] < - "2PLM"
x[c(4, 8:12), 6] < -0x[54:55, 3] <- "GPCM"
# generate examinees' abilities from N(0, 1)
set.seed(23)
score \le rnorm(500, mean=0, sd=1)
# simulate the response data
data <- simdat(x=x, theta=score, D=1)
# 1) item parameter estimation: constrain the slope parameters of the 1PLM to be equal
mod1 <- est_item(x, data, score, D=1, fix.a.1pl=FALSE, use.gprior=TRUE,
                 gprior=list(dist="beta", params=c(5, 17)), use.startval=FALSE)
mod1
# 2) item parameter estimation: fix the slope parameters of the 1PLM to 1
mod2 <- est_item(x, data, score, D=1, fix.a.1pl=TRUE, a.val.1pl=1, use.gprior=TRUE,
                 gprior=list(dist="beta", params=c(5, 17)), use.startval=FALSE)
mod2
# 3) item parameter estimation: fix the guessing parameters of the 3PLM to 0.2
mod3 <- est_item(x, data, score, D=1, fix.a.1pl=TRUE, fix.g=TRUE, a.val.1pl=1, g.val=.2,
                 use.startval=FALSE)
mod3
```
<span id="page-18-1"></span><span id="page-18-0"></span>

#### Description

This function estimates examinees' latent ability parameters. Available scoring methods are maximum likelihood estimation (MLE), maximum likelihood estimation with fences (MLEF; Han, 2016), maximum a posteriori estimation (MAP; Hambleton et al., 1991), expected a posteriori estimation (EAP; Bock & Mislevy, 1982), EAP summed scoring (Thissen et al., 1995; Thissen & Orlando, 2001), and inverse test characteristic curve (TCC) scoring (e.g., Kolen & Brennan, 2004; Kolen & Tong, 2010; Stocking, 1996).

# Usage

```
est\_score(x, data, D = 1, method = "MLE", range = c(-4, 4),norm.prior = c(0, 1), nquad = 41, weights = NULL, fence.a = 3,
  fence.b = NULL, se = TRUE, constant = 0.1, constraint = FALSE,range.tcc = c(-7, 7), missing = NA, ncore = 1, ...)
```
### Arguments

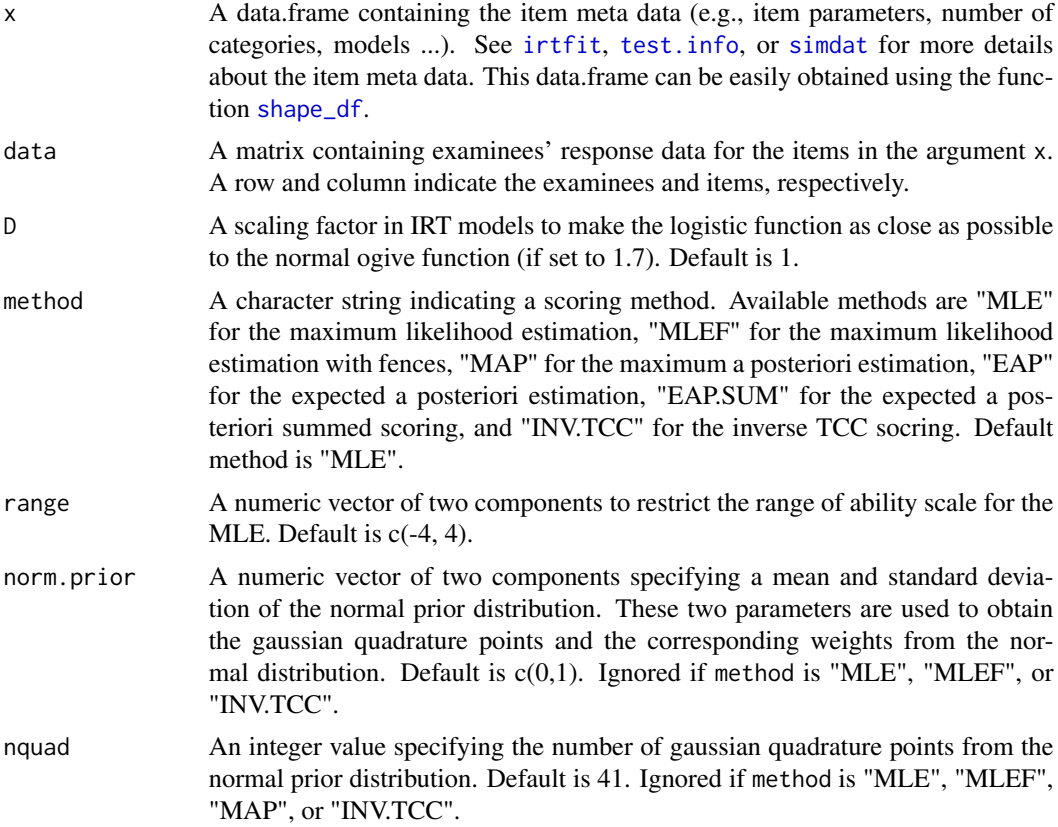

<span id="page-19-0"></span>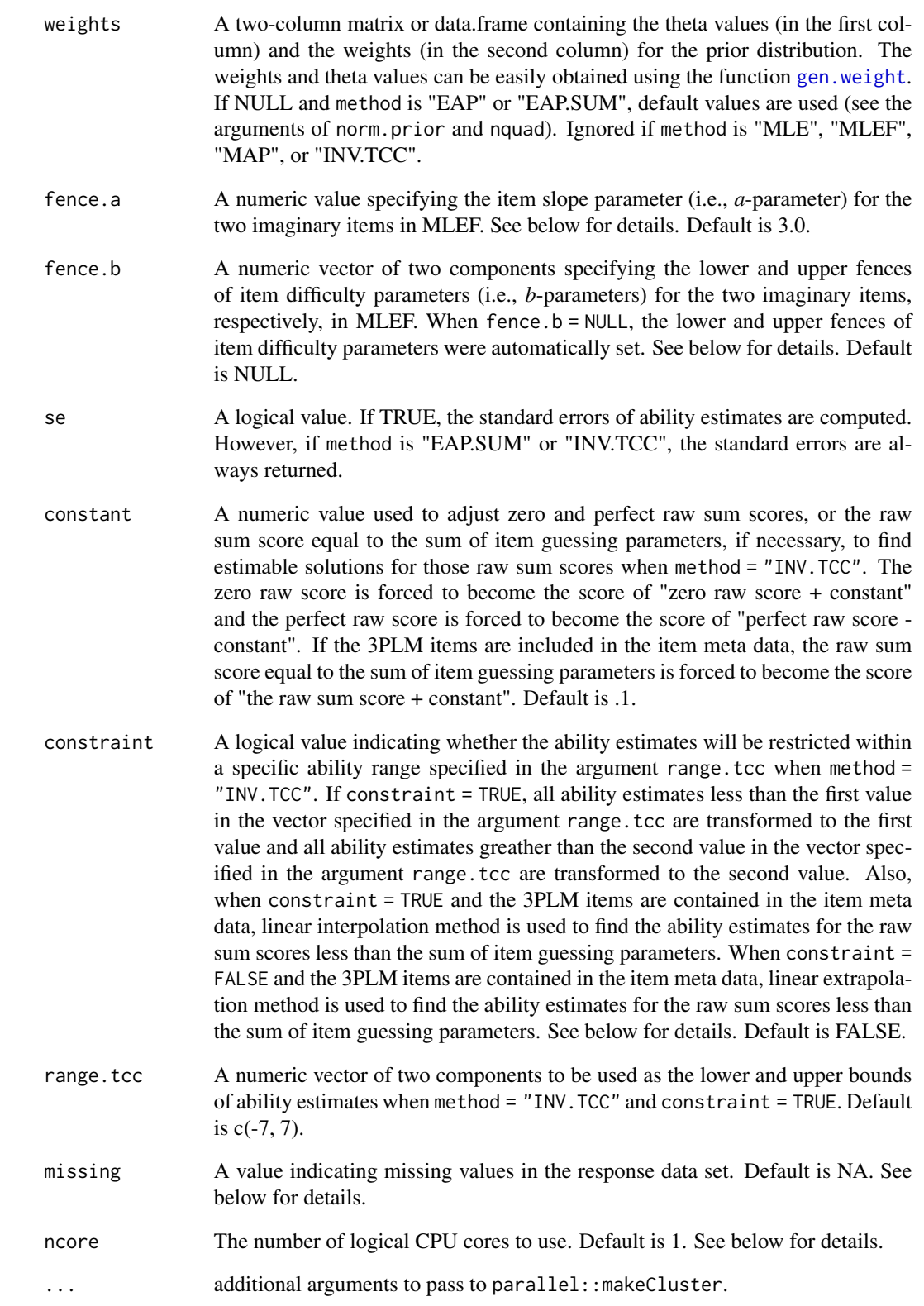

#### est\_score 21

#### Details

For MAP scoring method, only the normal prior distribution is available for the population distribution.

When there are missing data in the response data set, the missing value must be specified in missing. The missing data are taken into account when either of MLE, MLEF, MAP, and EAP is used. However, there must be no missing data in the response data set when "EAP.SUM" or "INV.TCC" is used. One of possible ways to use "EAP.SUM" or "INV.TCC" method when missing values exist is to remove rows with any missing values.

In the maximum likelihood estimation with fences (MLEF; Han, 2016), two 2PLM imaginary items are necessary. The first imaginary item serves as the lower fence and its difficulty parameter (i.e., *b*-parameters) should be lower than any difficulty parameter values in the test form. Likewise, the second imaginary item serves as the upper fence and its difficulty parameter should be greater than any difficulty parameter values in the test form. Also, the two imaginary items should have a very high item slope parameter (i.e., *a*-parameter) value. See Han (2016) for more details.

When fence. b = NULL in MLEF, the function automatically sets the lower and upper fences of item difficulty parameters using two steps. More specifically, in the first step, the lower fence of the item difficulty parameter is set to the greatest integer value less than the minimum of item difficulty parameters in the item meta data and the upper fence of the item difficulty parameter is set to the smallest integer value greater than the maximum of item difficulty parameters in the item meta data. Then, in the second step, if the lower fence set in the first step is greater than -3.5, the lower fence is constrained to -3.5 and if the upper fence set in the first step is less than 3.5, the upper fence is constrained to 3.5. Otherwise, the fence values of item difficulty parameters set in the first step are used.

When "INV.TCC" method is used employing the IRT 3-parameter logistic model (3PLM) in a test, ability estimates for the raw sum scores less than the sum of item guessing parameters are not attainable. In this case, either of linear interpolation and linear extrapolation can be applied. Note that if constraint = TRUE, linear interpolation method is used. Otherwise, linear extrapolation method is used. Let  $\theta_{min}$  and  $\theta_{max}$  be the minimum and maximum ability estimates and  $\theta_X$  be the ability estimate for the smallest raw score, X, greater than or equal to the sum of item guessing parameters. When linear interpolation method is used, a linear line is constructed between two points of (x= $\theta_{min}$ , y=0) and (x= $\theta_X$ , y=X). Because constraint = TRUE,  $\theta_{min}$  is the first value in the argument range.tcc. When linear extrapolation method is used, a linear line is constructed using two points of (x= $\theta_X$ , y=X) and (x= $\theta_{max}$ , y=maximum raw score). Then, ability estimates for the raw sum scores between zero and the smallest raw score greater than or equal to the sum of item guessing parameters are found using the constructed linear line.

To speed up the ability estimation for MLE, MLEF, MAP, and EAP methods, this function applies a parallel process using multiple logical CPU cores. You can set the number of logical CPU cores by specifying a positive integer value in the argument ncore. Default value is 1.

Note that the standard errors of ability estimates are computed using observed information functions for MLE, MLEF, and MAP methods.

#### Value

A list including a vector of the ability estimates and a vector of the standard errors of ability estimates. When method is "EAP.SUM" or "INV.TCC", raw sum scores of examinees and a table with the possible raw sum scores and corresponding ability estimates are returned as well.

#### <span id="page-21-0"></span>Author(s)

Hwanggyu Lim <hglim83@gmail.com>

#### References

Bock, R. D., & Mislevy, R. J. (1982). Adaptive EAP estimation of ability in a microcomputer environment. *Psychometrika, 35*, 179-198.

Hambleton, R. K., Swaminathan, H., & Rogers, H. J. (1991).*Fundamentals of item response theory*. Newbury Park, CA: Sage.

Han, K. T. (2016). Maximum likelihood score estimation method with fences for short-length tests and computerized adaptive tests. *Applied psychological measurement, 40*(4), 289-301.

Kolen, M. J. & Brennan, R. L. (2004). *Test Equating, Scaling, and Linking* (2nd ed.). New York: Springer

Kolen, M. J. & Tong, Y. (2010). Psychometric properties of IRT proficiency estimates. *Educational Measurement: Issues and Practice, 29*(3), 8-14.

Stocking, M. L. (1996). An alternative method for scoring adaptive tests. *Journal of Educational and Behavioral Statistics, 21*(4), 365-389.

Thissen, D. & Orlando, M. (2001). Item response theory for items scored in two categories. In D. Thissen & H. Wainer (Eds.), *Test scoring* (pp.73-140). Mahwah, NJ: Lawrence Erlbaum.

Thissen, D., Pommerich, M., Billeaud, K., & Williams, V. S. (1995). Item Response Theory for Scores on Tests Including Polytomous Items with Ordered Responses. *Applied Psychological Measurement, 19*(1), 39-49.

#### See Also

[irtfit](#page-23-1), [test.info](#page-49-1), [simdat](#page-44-1), [shape\\_df](#page-41-1), [gen.weight](#page-22-1)

#### Examples

```
## the use of a "-prm.txt" file obtained from a flexMIRT
flex_prm <- system.file("extdata", "flexmirt_sample-prm.txt", package = "irtplay")
```
# read item parameters and transform them to item meta data x <- bring.flexmirt(file=flex\_prm, "par")\$Group1\$full\_df

```
# generate examinees abilities
set.seed(12)
theta \leq rnorm(10)
```
# simulate the item response data data  $\le$  simdat(x, theta, D=1)

# estimate the abilities using MLE est\_score(x, data, D=1, method="MLE", range=c(-4, 4), se=TRUE, ncore=2)

# estimate the abilities using MLEF with default fences of item difficulty parameters est\_score(x, data, D=1, method="MLEF", fence.a=3.0, fence.b=NULL, se=TRUE, ncore=2)

```
# estimate the abilities using MLEF with different fences of item difficulty parameters
est_score(x, data, D=1, method="MLEF", fence.a=3.0, fence.b=c(-5, 5), se=TRUE, ncore=2)
# estimate the abilities using MAP
est_score(x, data, D=1, method="MAP", norm.prior=c(0, 1), nquad=30, se=TRUE, ncore=2)
# estimate the abilities using EAP summed scoring
est_score(x, data, D=1, method="EAP.SUM", norm.prior=c(0, 1), nquad=30)
# estimate the abilities using inverse TCC scoring
est_score(x, data, D=1, method="INV.TCC", constant=0.1, constraint=FALSE, range.tcc=c(-7, 7))
```
<span id="page-22-1"></span>gen.weight *Generate Weights*

#### Description

This function generates a set of weights based on a set of theta values to be used in the functions [est\\_score](#page-18-1) and [sx2\\_fit](#page-47-1).

#### Usage

gen.weight(n = 41, dist = "norm", mu = 0, sigma = 1,  $l = -4$ ,  $u = 4$ , theta)

## Arguments

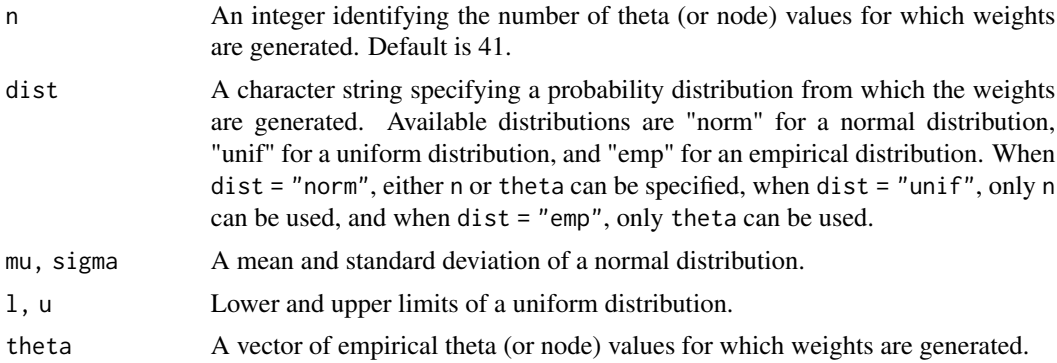

# Details

When the argument theta is missing, *n* weights can be generated from either the normal distribution or the uniform distribution. Note that if dist = "norm", gaussian quadrature points and weights from the normal distribution are generated. See [gauss.quad.prob](#page-0-0) for more details.

<span id="page-23-0"></span>When the argument theta is not missing, the weights corresponding to the provided theta values are generated. Specifically, if dist = "norm", normalized weights from the normal distribution are returned. If dist = "emp", every specified theta value has the equal values of normalized weights.

#### Value

This function returns a matrix with two columns, where the first column has theta values (nodes) and the second column provides weights.

# Author(s)

Hwanggyu Lim <hglim83@gmail.com>

# See Also

[est\\_score](#page-18-1), [sx2\\_fit](#page-47-1)

```
## example 1
## generate 41 gaussian quadrature points and weights of normal distribution
gen.weight(n=41, dist = "norm", mu = 0, sigma = 1)
## example 2
## generate 41 theta values and weights from the uniform normal distribution,
## given the mininum value of -4 and the maximum value of 4
```

```
gen.weight(n=41, dist = "unif", l = -4, u = 4)
```

```
## example 3
## generate the normalized weights from the standardized normal distribution,
## given a set of theta values
theta \leq seq(-4, 4, by=0.1)
gen.weight(dist = "norm", mu = 0, sigma = 1, theta = theta)
```

```
## example 4
## generate the same values of normalized weights for the theta values that are
## randomly sampled from the standardized normal distribution
theta <- rnorm(100)
gen.weight(dist = "emp", theta = theta)
```
# <span id="page-24-0"></span>irtfit 25

# Description

This function computes traditional IRT item fit statistics (i.e.,  $\chi^2$  fit statistic (e.g., Bock, 1960; Yen, 1981), loglikelihood ratio  $\chi^2$  fit statistic ( $G^2$ ; McKinley & Mills, 1985), and infit and outfit statistics (Ames et al., 2015)) and returns contingency tables to compute the  $\chi^2$  and  $G^2$  fit statistics. Note that caution is needed in interpreting the infit and outfit statistics for non-Rasch models. The saved object of this function, especially the object of contingency tables, is used in the function of [plot.irtfit](#page-34-1) to draw a raw and standardized residual plots (Hambleton et al., 1991).

# Usage

```
irtfit(x, \ldots)
```
 $min.collapse = 1, ...$ 

```
## Default S3 method:
irtfit(x, score, data, group. method = c("equal.width","equal.freq"), n.width = 10, loc. theta = "average",range.score = NULL, D = 1, alpha = 0.05, missing = NA,
 overSR = 2, min.collapse = 1, ...)
## S3 method for class 'est_item'
irtfit(x, group. method = c("equal.width","equal.freq"), n.width = 10, loc.theta = "average",range.score = NULL, alpha = 0.05, missing = NA, overSR = 2,
```
#### Arguments

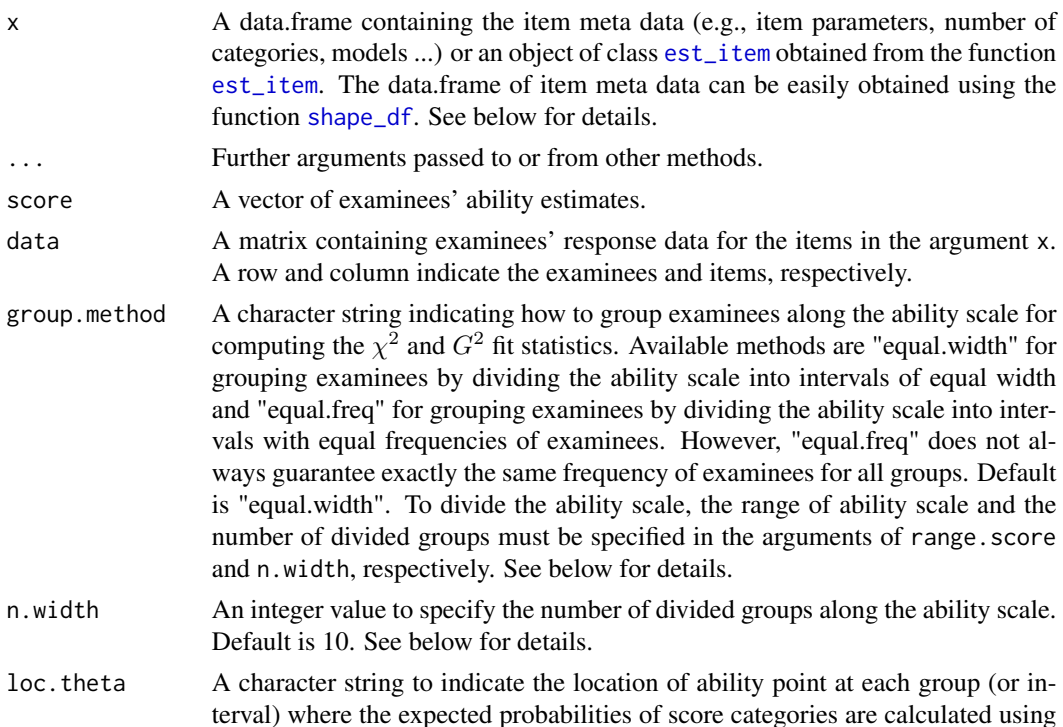

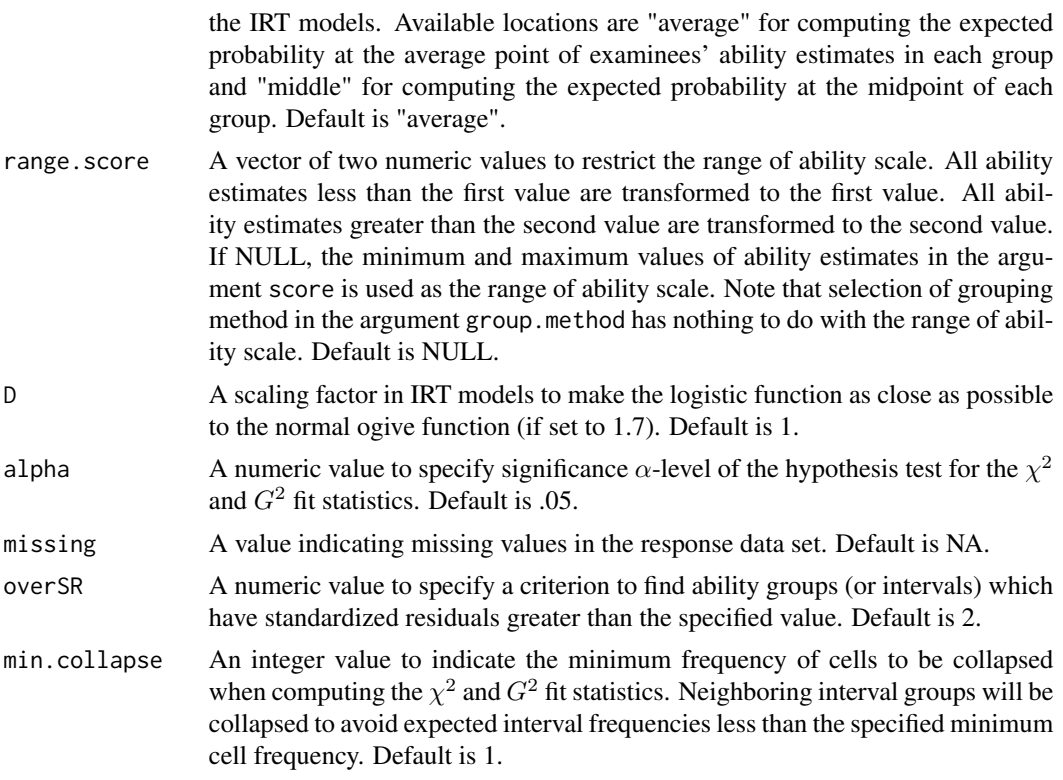

#### Details

A specific form of a data.frame should be used for the argument x. The first column should have item IDs, the second column should contain the number of score categories of the items, and the third column should include IRT models. The available IRT models are "1PLM", "2PLM", "3PLM", and "DRM" for dichotomous items, and "GRM" and "GPCM" for polytomous items. Note that "DRM" covers all dichotomous IRT models (i.e, "1PLM", "2PLM", and "3PLM") and "GRM" and "GPCM" represent the graded response model and (generalized) partial credit model, respectively. From the fourth column, item parameters should be included. For dichotomous items, the fourth, fifth, and sixth columns represent the item discrimination (or slope), item difficulty, and item guessing parameters, respectively. When "1PLM" or "2PLM" is specified for any items in the third column, NAs should be inserted for the item guessing parameters. For polytomous items, the item discrimination (or slope) parameters should be contained in the fourth column and the item threshold (or step) parameters should be included from the fifth to the last columns. When the number of categories differs between items, the empty cells of item parameters should be filled with NAs. In this package, item step parameters should be used for the (generalized) partial credit model. The item step parameter is the overall item difficulty (or location) parameter subtracted by the difficulty (or threshold) parameter for each category. Thus, the number of step parameters for an item with m categories is m-1 because a step parameter for the first category does not affect the category probabilities. For example, if an item has five categories under the (generalized) partial credit model, four step parameters should be specified. An example of a data.frame with a single-format test is as follows:

ITEM1 2 1PLM 1.000 1.461 NA

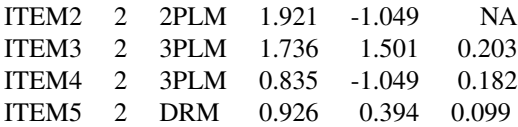

<span id="page-26-0"></span>And an example of a data.frame for a mixed-format test is as follows:

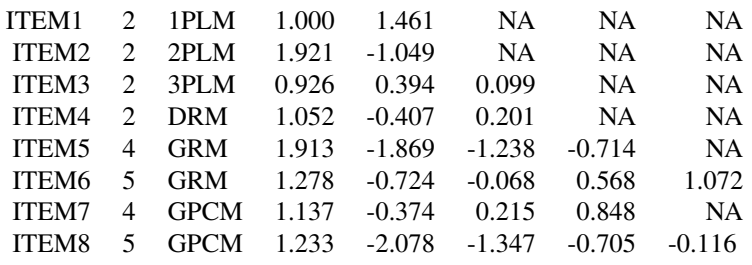

For more details about the parameterization of the (generalized) partial credit model, see IRT Models section in the page of [irtplay-package](#page-1-1) for more details about the IRT models. An easier way to create a data.frame for the argument x is by using the function [shape\\_df](#page-41-1).

To calculate the  $\chi^2$  and  $G^2$  fit statistics, two methods are used in the argument group. method to divide the ability scale into several groups. If group.method = "equal.width", the examinees are grouped based on equal length of intervals. If group.method = "equal.freq", the examinees are grouped so that all groups have equal frequencies. However, the grouping method of "equal.freq" does guarantee that every group has the exactly same frequency of examinees. This is because the examinees are divided by the same size of quantile.

When dividing the ability scale into intervals to compute the  $\chi^2$  and  $G^2$  fit statistics, the intervals should be wide enough not to include too small number of examinees. On the other hand, the interval should be narrow enough to include homogeneous examinees in terms of ability (Hambleton et al, 1991). Thus, if you want to divide the ability scale into other than ten groups, you need to specify the number of groups in the argument n.width. Yen (1981) fixed the number of groups to 10, whereas Bock (1960) allowed for any number of groups.

Regarding degrees of freedom  $(df)$ , the  $\chi^2$  is assumed to be distributed approximately as a chisquare with *df* equal to the number of groups less the number of the IRT model parameters (Ames et al., 2015) whereas the  $G^2$  is assumed to be distributed approximately as a chi-square with  $df$ equal to the number of groups (Ames et al., 2015; Muraki & Bock, 2003)

Note that if "DRM" is specified for an item in the item meta data set, the item is considered as "3PLM" to compute degrees of freedom of the  $\chi^2$  fit statistic.

#### Value

This function returns an object of class [irtfit](#page-23-1). Within this object, several internal objects are contained such as:

fit\_stat A data.frame containing the results of three IRT fit statistics (i.e.,  $\chi^2$  and  $G^2$ , infit, outfit statistics) across all evaluated items. In the data.frame, the columns indicate item's ID,  $\chi^2$  fit statistic,  $G^2$  fit statistic, degrees of freedom for the  $\chi^2$ , degrees of freedom for the  $G^2$ , critical value for the  $\chi^2$ , critical value for the  $G^2$ ,

<span id="page-27-0"></span>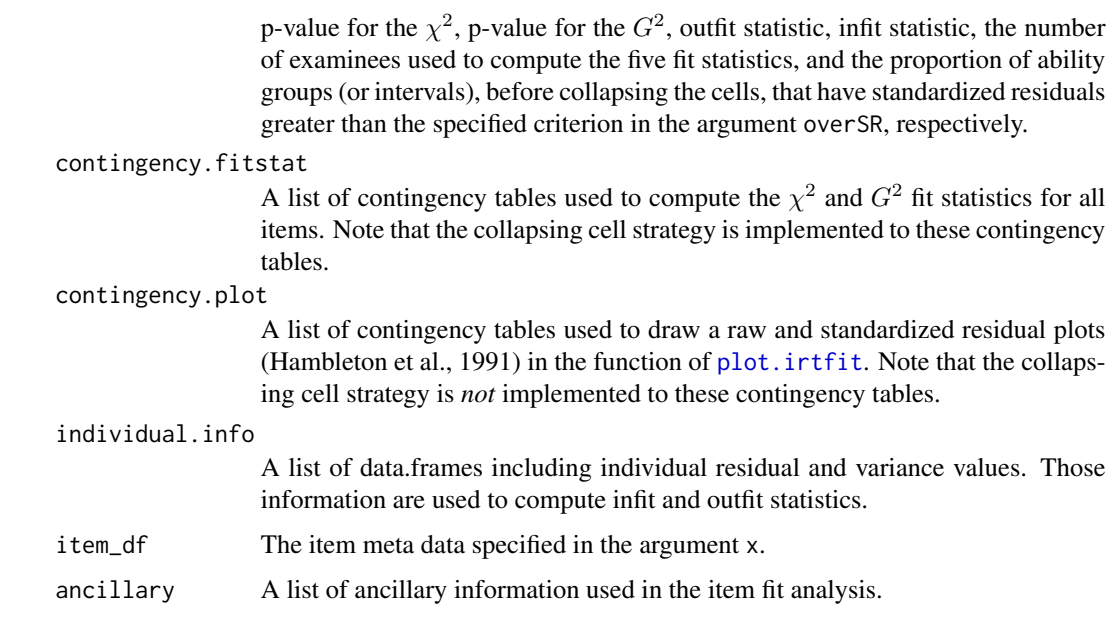

# Methods (by class)

- default: Default method to compute the traditional IRT item fit statistics for a data.frame x containing the item meta data.
- est\_item: An object created by the function [est\\_item](#page-14-1).

# Author(s)

Hwanggyu Lim <hglim83@gmail.com>

#### References

Ames, A. J., & Penfield, R. D. (2015). An NCME Instructional Module on Item-Fit Statistics for Item Response Theory Models. *Educational Measurement: Issues and Practice, 34*(3), 39-48.

Bock, R.D. (1960), *Methods and applications of optimal scaling*. Chapel Hill, NC: L.L. Thurstone Psychometric Laboratory.

Hambleton, R. K., Swaminathan, H., & Rogers, H. J. (1991).*Fundamentals of item response theory*. Newbury Park, CA: Sage.

McKinley, R., & Mills, C. (1985). A comparison of several goodness-of-fit statistics. *Applied Psychological Measurement, 9*, 49-57.

Muraki, E. & Bock, R. D. (2003). PARSCALE 4: IRT item analysis and test scoring for rating scale data [Computer Program]. Chicago, IL: Scientific Software International. URL http://www.ssicentral.com

Wells, C. S., & Bolt, D. M. (2008). Investigation of a nonparametric procedure for assessing goodness-of-fit in item response theory. *Applied Measurement in Education, 21*(1), 22-40.

Yen, W. M. (1981). Using simulation results to choose a latent trait model. *Applied Psychological Measurement, 5*, 245-262.

<span id="page-28-0"></span>irtfit 29

# See Also

[plot.irtfit](#page-34-1), [shape\\_df](#page-41-1), [est\\_item](#page-14-1)

```
## example 1
## use the simulated CAT data
# find the location of items that have more than 10,000 responses
over10000 <- which(colSums(simCAT_MX$res.dat, na.rm=TRUE) > 10000)
# select the items that have more than 10,000 responses
x <- simCAT_MX$item.prm[over10000, ]
# select the response data for the items
data <- simCAT_MX$res.dat[, over10000]
# select the examinees' abilities
score <- simCAT_MX$score
# compute fit statistics
fit1 <- irtfit(x=x, score=score, data=data, group.method="equal.width",
               n.width=10, loc.theta="average", range.score=NULL, D=1, alpha=0.05,
               missing=NA, overSR=2)
# fit statistics
fit1$fit_stat
# contingency tables
fit1$contingency.fitstat
## example 2
## import the "-prm.txt" output file from flexMIRT
flex_sam <- system.file("extdata", "flexmirt_sample-prm.txt", package = "irtplay")
# select the first two dichotomous items and last polytomous item
x <- bring.flexmirt(file=flex_sam, "par")$Group1$full_df[c(1:2, 55), ]
# generate examinees' abilities from N(0, 1)
set.seed(10)
score <- rnorm(1000, mean=0, sd=1)
# simulate the response data
data \leq simdat(x=x, theta=score, D=1)
# compute fit statistics
fit2 <- irtfit(x=x, score=score, data=data, group.method="equal.freq",
               n.width=11, loc.theta="average", range.score=c(-4, 4), D=1, alpha=0.05)
# fit statistics
fit2$fit_stat
```

```
# contingency tables
fit2$contingency.fitstat
# residual plots for the first item (dichotomous item)
plot(x=fit2, item.loc=1, type = "both", ci.method = "wald", show.table=TRUE, ylim.sr.adjust=TRUE)
# residual plots for the third item (polytomous item)
plot(x=fit2, item.loc=3, type = "both", ci.method = "wald", show.table=FALSE, ylim.sr.adjust=TRUE)
```
llike\_item *Loglikelihood of Items*

# Description

This function computes the loglikelihood of individual items given the item parameters, ability values, and response data.

#### Usage

```
llike_item(x, data, score, D = 1, use.aprior = FALSE,
 use.gprior = FALSE, aprior = list(dist = "lnorm", params = c(\theta),
  (0.5), gprior = list(dist = "beta", params = c(5, 17)), missing = NA)
```
# Arguments

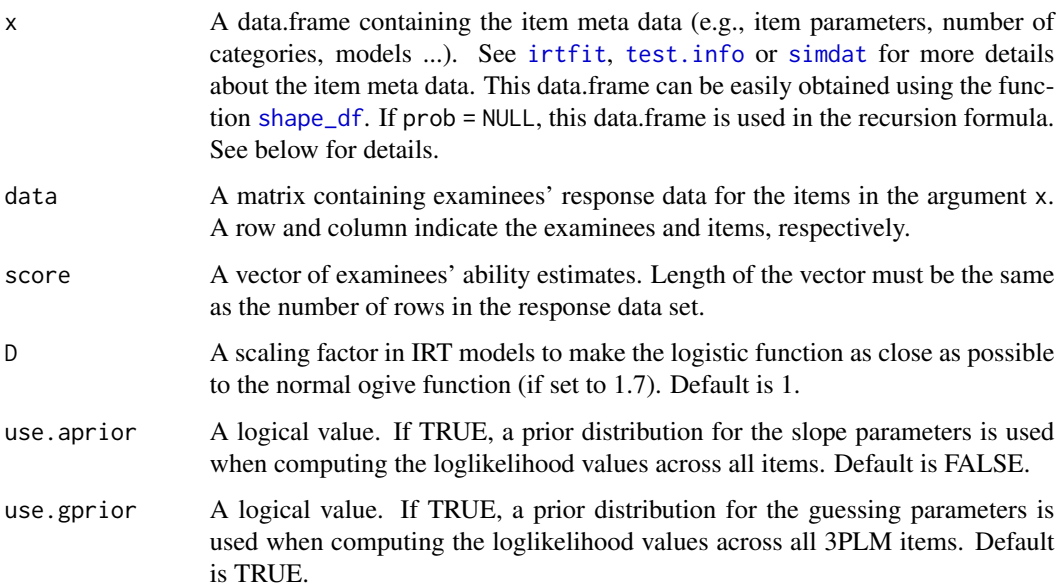

<span id="page-30-0"></span>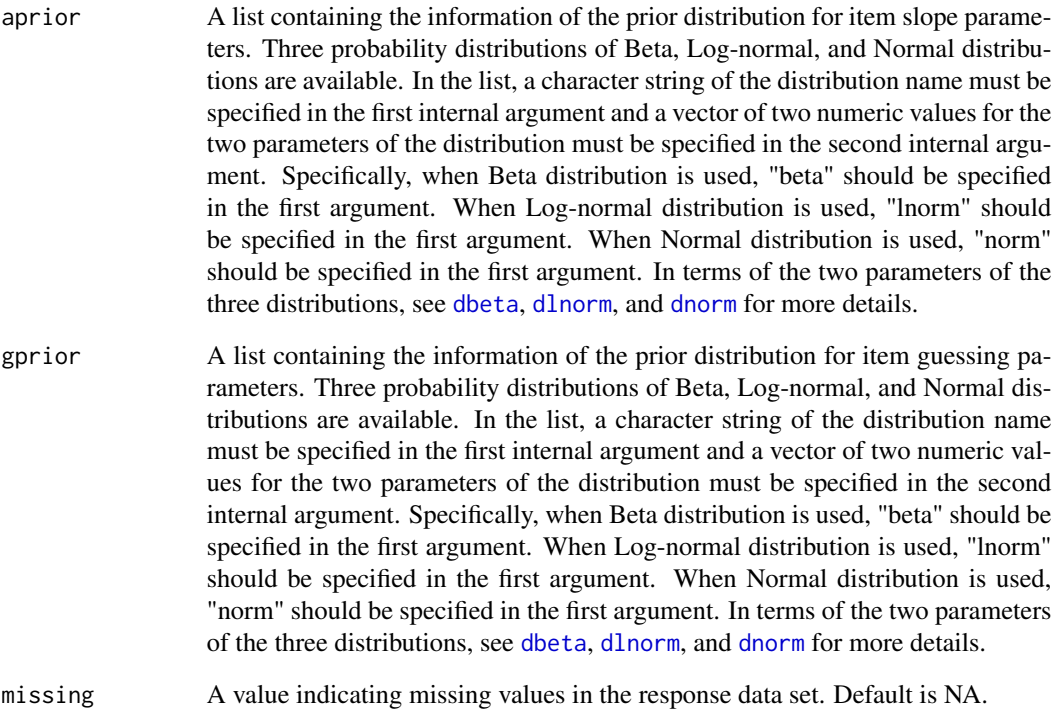

# Value

A vector of loglikelihood values

```
## import the "-prm.txt" output file from flexMIRT
flex_sam <- system.file("extdata", "flexmirt_sample-prm.txt", package = "irtplay")
# select the first two dichotomous items and last polytomous item
x <- bring.flexmirt(file=flex_sam, "par")$Group1$full_df[c(1:2, 55), ]
# generate examinees' abilities from N(0, 1)
set.seed(10)
score <- rnorm(1000, mean=0, sd=1)
# simulate the response data
data <- simdat(x=x, theta=score, D=1)
# compute the loglikelihood values (no priors are used)
llike_item(x, data, score, D=1, use.aprior=FALSE, use.gprior=FALSE)
```
## <span id="page-31-0"></span>Description

This function computes the conditional distributions of number-correct (or observed) scores given probabilities of category responses to items or given a set of theta values using the Lord and Wingersky recursion formula (1984).

#### Usage

 $lwrc(x = NULL, theta, prob = NULL, cats, D = 1)$ 

# Arguments

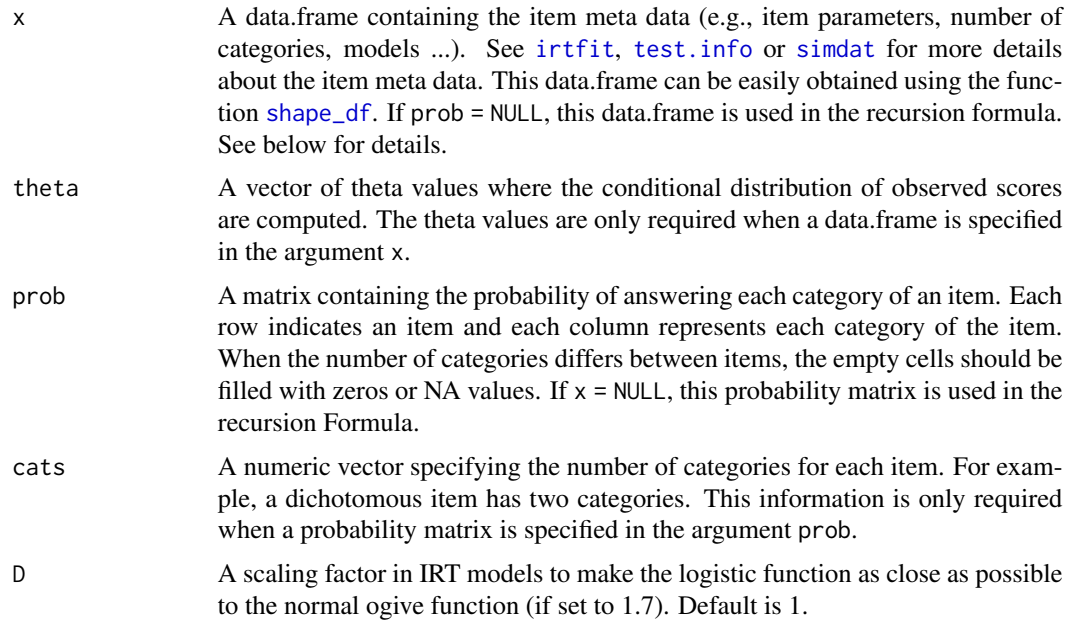

# Details

The Lord and Wingersky recursive algorithm is an efficient way of calculating the compound probabilities of any number-correct scores on a test based on IRT models. This algorithm is particularly useful when computing the IRT model-based observed score distribution for a test.

To compute the conditional distributions of observed scores, either the item meta data set specified in x or the probability matrix specified in prob can be used.

# Value

This function returns a vector of the probabilities of obtaining every observed score on a test.

```
lwrc 33
```
# Author(s)

Hwanggyu Lim <hglim83@gmail.com>

# References

Kolen, M. J. & Brennan, R. L. (2004) *Test Equating, Scaling, and Linking* (2nd ed.). New York: Springer.

Lord, F. & Wingersky, M. (1984). Comparison of IRT true score and equipercentile observed score equatings. *Applied Psychological Measurement, 8*(4), 453-461.

## Examples

```
## example 1: when a matrix of probabilities is used as a data set
## this is an example from Kolen and Brennan (2004, p. 183)
# create a matrix of probabilities of getting correct and incorrect answers for three items
probs \le matrix(c(.74, .73, .82, .26, .27, .18), nrow=3, ncol=2, byrow = FALSE)
```
# creat a vector of score cagtegories for the three items  $\text{cats} < -c(2,2,2)$ 

```
# compute the conditional distributions of observed scores
lwrc(prob=probs, cats=cats)
```

```
## example 2: when a matrix of probabilities is used as a data set
## with a mixed-format test
# category probabilies for a dichotomous item
p1 \leq -c(0.2, 0.8, 0, 0, 0)# category probabilies for a dichotomous item
p2 <- c(0.4, 0.6, NA, NA, NA)
# category probabilies for a polytomous item with five categories
p3 <- c(0.1, 0.2, 0.2, 0.4, 0.1)
# category probabilies for a polytomous item with three categories
p4 <- c(0.5, 0.3, 0.2, NA, NA)
```

```
# rbind the probability vectors
p <- rbind(p1, p2, p3, p4)
```

```
# creat a vector of score cagtegories for the four items
\text{cats} \leq c(2, 2, 5, 3)
```
# compute the conditional distributions of observed scores lwrc(prob=p, cats=cats)

```
## example 3: when a data.frame for the item meta data is used instead of a probabiliy matrix
## with a mixed-format test
# import the "-prm.txt" output file from flexMIRT
flex_prm <- system.file("extdata", "flexmirt_sample-prm.txt", package = "irtplay")
```

```
# read item parameters and transform them to item meta data
x <- bring.flexmirt(file=flex_prm, "par")$Group1$full_df
```

```
# compute the conditional distributions of observed scores
lwrc(x=x, theta=seq(-1, 1, 0.1), D=1)
```
#### <span id="page-33-1"></span>plm *Polytomous Response Model Probabilities (GRM and GPCM)*

# Description

This function computes the probability of selecting a specific category for an item for a given set of theta values using the graded response model, partial credit model, and generalized partial credit model.

#### Usage

 $plm(theta, a, d, D = 1, pmodel = c("GRM", "GPCM"))$ 

#### Arguments

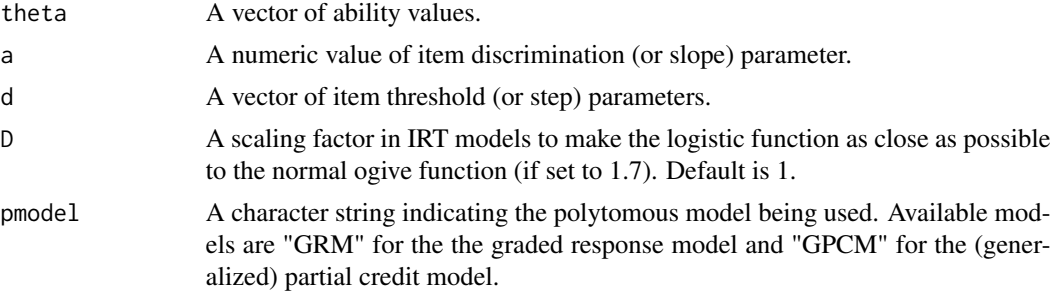

# Details

When the category probabilities are computed for an item with the partial credit model,  $a = 1$  for that item. When pmodel = "GPCM", d should include step parameters. Item step parameters are the overall item difficulty (or location) parameter subtracted by the difficulty (or threshold) parameter for each category. Thus, the number of step parameters for an item with m categories is m-1 because a step parameter for the first category does not affect the category probabilities. For example, if an item has five categories under the (generalized) partial credit model, four step parameters should be specified. For more details about the parameterization of the (generalized) partial credit model, see [irtfit](#page-23-1).

#### Value

This function returns a vector or matrix. When a matrix is returned, rows indicate theta values and columns represent categories of an item.

# Author(s)

Hwanggyu Lim <hglim83@gmail.com>

<span id="page-33-0"></span>

#### <span id="page-34-0"></span>plot.irtfit 35

#### See Also

[drm](#page-13-1), [irtfit](#page-23-1)

#### Examples

```
## Category probabilities for an item with four categories
## using a generalized partial credit model
plm(theta=c(-0.2, 0, 0.5), a=1.4, d=c(-0.2, 0, 0.5), D=1, pmodel='GPCM')## Category probabilities for an item with five categories
## using a graded response model
plm(theta=c(-0.2, 0, 0.5), a=1.2, d=c(-0.4, -0.2, 0.4, 1.5), D=1, pmodel='GRM')
```
<span id="page-34-1"></span>plot.irtfit *Draw raw and standardized residual plots*

# Description

This function provides graphical displays to look at residuals between the observed data and modelbased predictions (Hambleton, Swaminathan, & Rogers, 1991). This function gives two residual plots for each score category of an item: (a) the raw residual plot and (b) the standardized residual plot. Note that for dichotomous items the residual plots are drawn only for the score category of 1.

# Usage

```
## S3 method for class 'irtfit'
plot(x, item.loc = NULL, type = "both",ci.method = c("wald", "cp", "wilson", "wilson.cr"),
  show.table = TRUE, layout.col = 2, xlab.text, ylab.text, main.text,
  lab.size = 15, main.size = 15, axis.size = 15, line.size = 1,
  point.size = 2.5, strip.size = 12, ylim.icc = c(\emptyset, 1),
  ylim.sr.adjust = FALSE, ylim.sr = c(-4, 4), ...
```
# Arguments

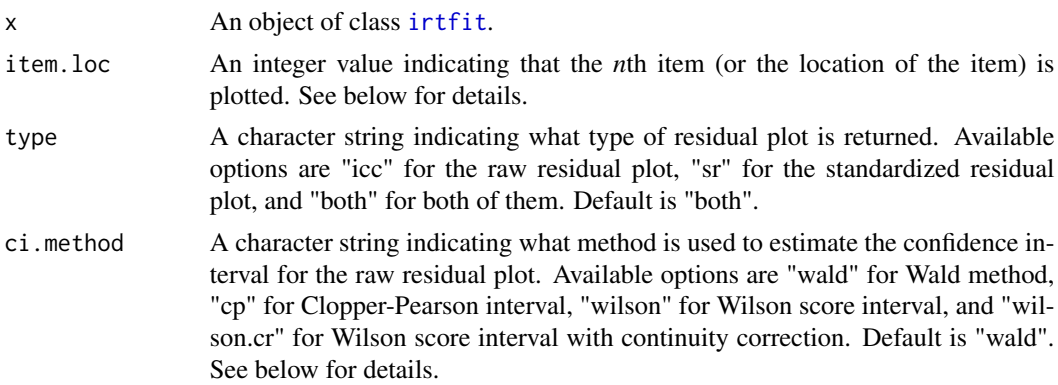

<span id="page-35-0"></span>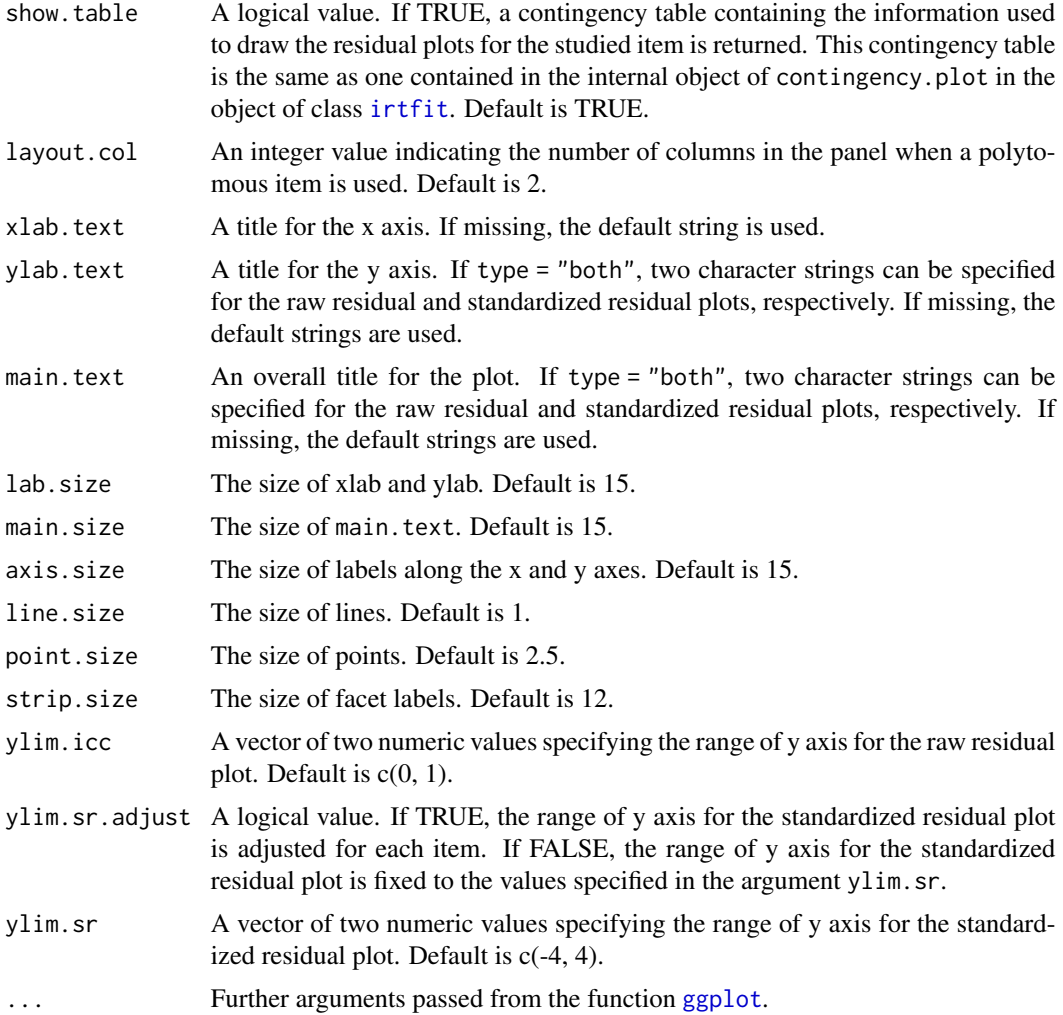

# Details

All of the plots are drawn using the ggplot2 package.

Once the results of the IRT model fit analysis are obtained from the function [irtfit](#page-23-1), an object of class [irtfit](#page-23-1) can be used to draw the IRT raw residual and standardized residual plots. Especially, the information contained in an internal object of contingency.plot are mainly used to draw the residual plots.

Because the residual plots are drawn for an item at a time, you have to indicate which item will be evaluated. For this, you should specify an integer value, which is the location of the studied item, in the argument item.loc. For example, if you want to draw the residual plots for the third item, then item.loc = 3.

In terms of the raw residual plot, the argument ci.method is used to select a method to estimate the confidence intervals among four methods. Those methods are "wald" for the Wald interval, which is based on the normal approximation (Laplace, 1812), "cp" for Clopper-Pearson interval (Clopper & Pearson, 1934), "wilson" for Wilson score interval (Wilson, 1927), and "wilson.cr" for Wilson

#### <span id="page-36-0"></span>plot.irtfit 37

score interval with continuity correction (Newcombe, 1998). See [https://en.wikipedia.org/](https://en.wikipedia.org/wiki/Binomial_proportion_confidence_interval) [wiki/Binomial\\_proportion\\_confidence\\_interval](https://en.wikipedia.org/wiki/Binomial_proportion_confidence_interval) for more details about the binomial proportion confidence intervals. Note that the width of confidence interval is determined by the  $\alpha$ -level specified in the argument alpha of the function [irtfit](#page-23-1).

Regarding the standardized residual plot, any standardized residuals greater than the specified criterion value in the argument overSR of the function [irtfit](#page-23-1) are displayed as triangles. Otherwise, they are displayed as circles.

#### Methods (by class)

• irtfit: An object created by the function [irtfit](#page-23-1).

## Author(s)

Hwanggyu Lim <hglim83@gmail.com>

#### References

Clopper, C. J., & Pearson, E. S. (1934). The use of confidence or fiducial limits illustrated in the case of the binomial. *Biometrika, 26*(4), 404-413.

Hambleton, R. K., Swaminathan, H., & Rogers, H. J. (1991).*Fundamentals of item response theory*. Newbury Park, CA: Sage.

Laplace, P. S. (1820).*Theorie analytique des probabilites* (in French). Courcier.

Newcombe, R. G. (1998). Two-sided confidence intervals for the single proportion: comparison of seven methods. *Statistics in medicine, 17*(8), 857-872.

Wilson, E. B. (1927). Probable inference, the law of succession, and statistical inference. *Journal of the American Statistical Association, 22*(158), 209-212.

# See Also

# [irtfit](#page-23-1)

# Examples

```
## import the "-prm.txt" output file from flexMIRT
flex_sam <- system.file("extdata", "flexmirt_sample-prm.txt", package = "irtplay")
# select the first two dichotomous items and last polytomous item
x <- bring.flexmirt(file=flex_sam, "par")$Group1$full_df[c(1:2, 55), ]
# generate examinees' abilities from N(0, 1)
set.seed(23)
score <- rnorm(1000, mean=0, sd=1)
# simulate the response data
data <- simdat(x=x, theta=score, D=1)
```
# compute fit statistics

```
fit <- irtfit(x=x, score=score, data=data, group.method="equal.freq",
          n.width=11, loc.theta="average", range.score=c(-4, 4), D=1, alpha=0.05, overSR=1.5)
# residual plots for the first item (dichotomous item)
plot(x=fit, item.loc=1, type = "both", ci.method = "wald", show.table=TRUE, ylim.sr.adjust=TRUE)
# residual plots for the third item (polytomous item)
plot(x=fit, item.loc=3, type = "both", ci.method = "wald", show.table=FALSE, ylim.sr.adjust=TRUE)
# raw residual plot for the third item (polytomous item)
plot(x=fit, item.loc=3, type = "icc", ci.method = "wald", show.table=TRUE, ylim.sr.adjust=TRUE)
# standardized residual plot for the third item (polytomous item)
plot(x=fit, item.loc=3, type = "sr", ci.method = "wald", show.table=TRUE, ylim.sr.adjust=TRUE)
```
<span id="page-37-1"></span>plot.test.info *Plot Item and Test Information Functions*

#### Description

This function plots item or test information function given a specified theta values.

#### Usage

```
## S3 method for class 'test.info'
plot(x, item.loc = NULL, xlab.text, ylab.text,
  main.text, lab.size = 15, main.size = 15, axis.size = 15,
  line.color, line.size = 1, layout.col = 4, strip.size = 12, ...)
```
# Arguments

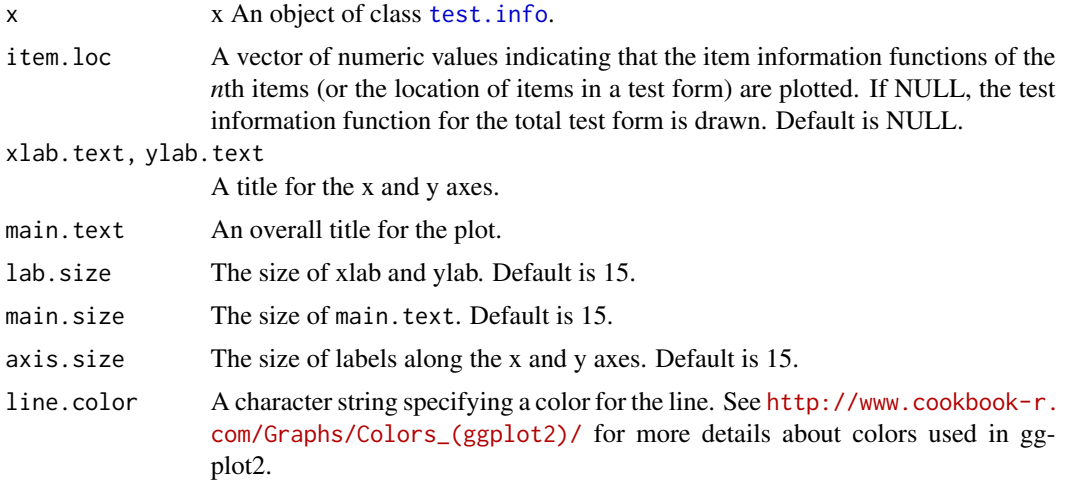

<span id="page-37-0"></span>

# <span id="page-38-0"></span>plot.test.info 39

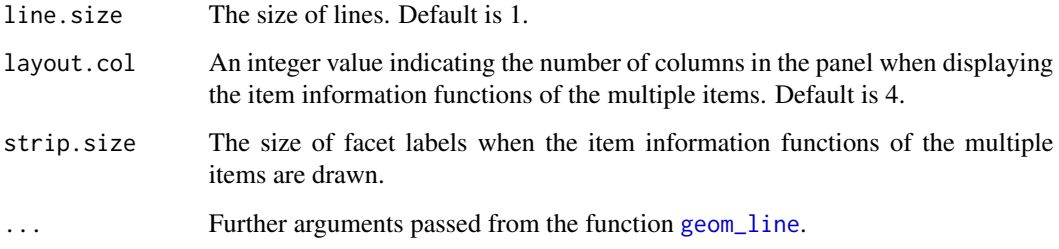

# Details

All of the plots are drawn using the ggplot2 package. The object of class [test.info](#page-49-1) can be obtained from the function [test.info](#page-49-1).

# Author(s)

Hwanggyu Lim <hglim83@gmail.com>

#### See Also

[test.info](#page-49-1)

```
## the use of a "-prm.txt" file obtained from a flexMIRT
# import the "-prm.txt" output file from flexMIRT
flex_prm <- system.file("extdata", "flexmirt_sample-prm.txt", package = "irtplay")
# read item parameters and transform them to item meta data
test_flex <- bring.flexmirt(file=flex_prm, "par")$Group1$full_df
# set theta values
theta <- seq(-4, 4, 0.1)
# compute item and test information values given the theta values
x <- test.info(x=test_flex, theta=theta, D=1)
# draw a plot of the test information function
plot(x)
# draw a plot of the item information function for the second item
plot(x, item.loc=2)
# draw a plot of the item information function for the mutiple items
plot(x, item.loc=1:8)
```
<span id="page-39-1"></span><span id="page-39-0"></span>plot.traceline *Plot ICC and TCC*

# Description

This function plots item or test characteristic curve using the ggplot2 package. The item characteristic (or category) curve (ICC) or item score curve is drawn for an individual item. The test characteristic curve (TCC) is drawn based on a total test form.

## Usage

```
## S3 method for class 'traceline'
plot(x, item.loc = NULL, score.curve = FALSE,
  layout.col = 2, xlab.text, ylab.text, main.text, lab.size = 15,
 main.size = 15, axis.size = 15, line.color, line.size = 1,
 strip.size = 12, ...)
```
# Arguments

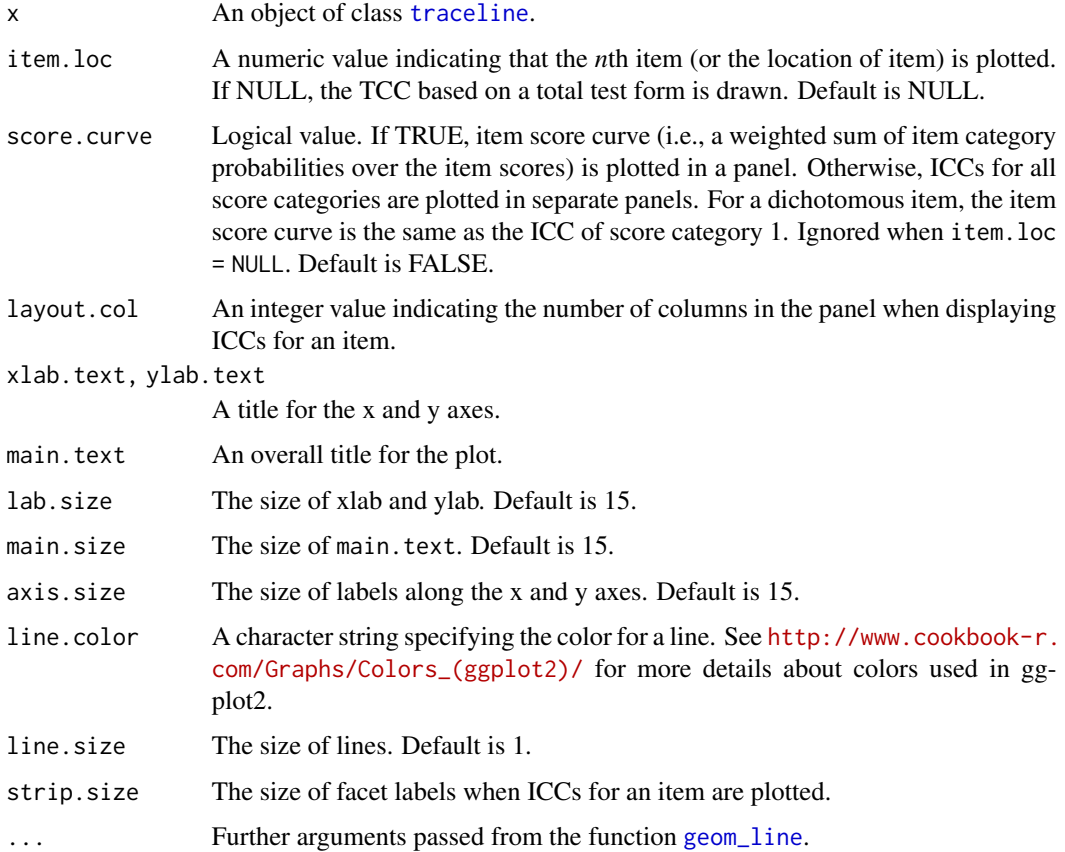

# <span id="page-40-0"></span>plot.traceline 41

# Details

All of the plots are drawn using the ggplot2 package. If item.loc = NULL, the TCC based on the total test form is plotted. In the argument item.loc, a numeric value should be specified to indicate the *n*th item among the total test form. For example, if there are ten items in the test form and the ICCs of the third item should be plotted, then item.loc = 3.

#### Author(s)

Hwanggyu Lim <hglim83@gmail.com>

# See Also

[traceline](#page-52-2)

```
## example
## using a "-prm.txt" file obtained from a flexMIRT
# import the "-prm.txt" output file from flexMIRT
flex_prm <- system.file("extdata", "flexmirt_sample-prm.txt", package = "irtplay")
# read item parameters and transform them to item meta data
test_flex <- bring.flexmirt(file=flex_prm, "par")$Group1$full_df
# set theta values
theta \leq seq(-3, 3, 0.1)
# compute the item category probabilities and item/test
# characteristic functions given the theta values
x <- traceline(x=test_flex, theta, D=1)
# plot TCC based on the toal test form
plot(x, item.loc=NULL)
# plot ICCs for the first item (dichotomous item)
plot(x, item.loc=1, score.curve=FALSE, layout.col=2)
# plot item score curve for the first item (dichotomous item)
plot(x, item.loc=1, score.curve=TRUE)
# plot ICCs for the last item (plolytomous item)
plot(x, item.loc=55, score.curve=FALSE, layout.col=2)
# plot item score curve for the last item (plolytomous item)
plot(x, item.loc=55, score.curve=TRUE)
```
<span id="page-41-1"></span><span id="page-41-0"></span>

# Description

This function creates a data.frame which includes item meta data (e.g., item parameter, categories, models ...) to be used for the IRT model-data fit analysis as well as other analyses.

#### Usage

```
shape_df(par.dc = list(a = NULL, b = NULL, g = NULL), par.py = list(a =
 NULL, d = NULL), item.id = NULL, cats, model, empty.par = FALSE)
```
## Arguments

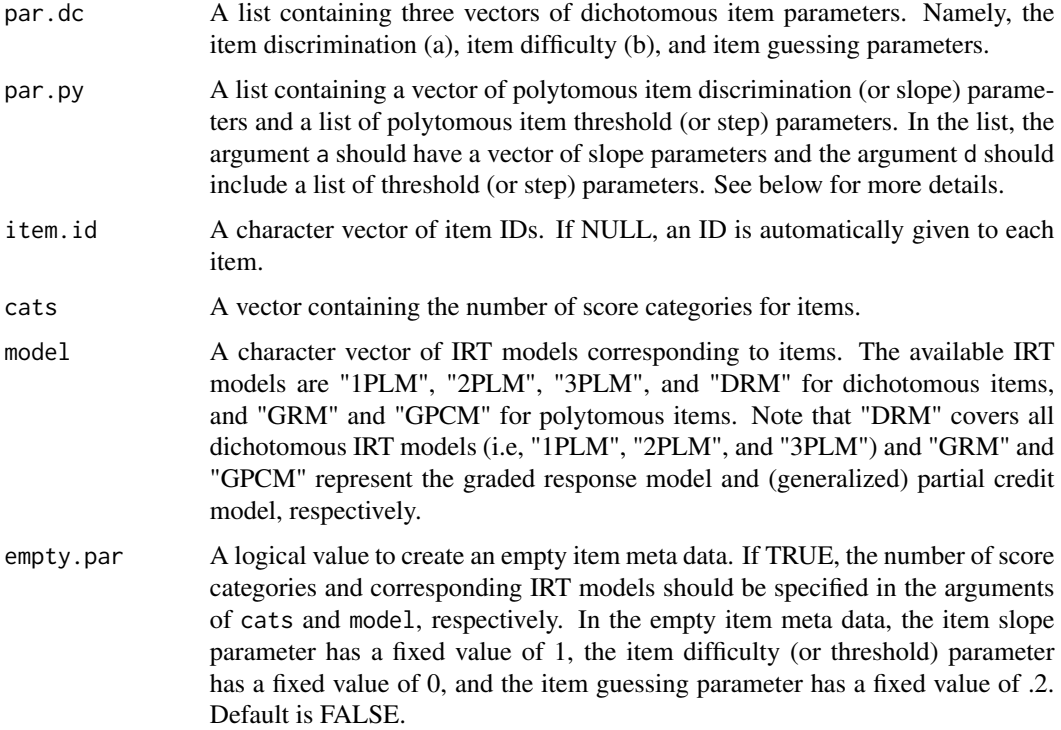

# Details

For any item where "1PLM" or "2PLM" is specified in model, the item guessing parameter will be NA. If model is a vector of  $length = 1$ , the specified model is replicated across all items. As in the function [simdat](#page-44-1), it is important to clearly specify cats according to the order of items in the test form when a data.frame for a mixed-format test needs to be created. See [simdat](#page-44-1) for more details about how to specify cats.

#### <span id="page-42-0"></span>shape\_df 43

When specifying item parameters in par.dc and par.dc, keep the order of item parameter types. For example, in the list of par.dc, the order of items parameters should be the slope, the difficulty, and the guessing parameters.

When specifying item parameters in par.dc, note that in the list of the threshold (or step) parameters, each vector should contain the threshold (or step) parameters for each item. When an item follows the (generalized) partial credit model, the item step parameters are the overall item difficulty (or location) parameter subtracted by the difficulty (or threshold) parameter for each category. Thus, the number of step parameters for item with m categories is m-1 because a step parameter for the first category does not affect the category probabilities.

# Value

This function returns a data.frame.

# Author(s)

Hwanggyu Lim <hglim83@gmail.com>

# See Also

[test.info](#page-49-1)

```
## a mixed-item format test form
## with five dichotomous and two polytomous items
# create a list containing the dichotomous item parameters
par.dc <- list(a=c(1.1, 1.2, 0.9, 1.8, 1.4),
               b=c(0.1, -1.6, -0.2, 1.0, 1.2),
               g=rep(0.2, 5))
# create a list containing the polytomous item parameters
par.py \le list(a=c(1.4, 0.6),
               d=list(c(0.0, -1.9, 1.2), c(0.4, -1.1, 1.5, 0.2)))# create a numeric vector of score categories for the items
cats \leftarrow c(2, 4, 2, 2, 5, 2, 2)# create a character vector of IRT models for the items
model <- c("DRM", "GRM", "DRM", "DRM", "GPCM", "DRM", "DRM")
# create an item meta data set
shape_df(par.dc=par.dc, par.py=par.py, cats=cats, model=model)
## an empty item meta data with five dichotomous and two polytomous items
# create a numeric vector of score categories for the items
cats <- c(2, 4, 3, 2, 5, 2, 2)
# create a character vector of IRT models for the items
model <- c("1PLM", "GRM", "GRM", "2PLM", "GPCM", "DRM", "3PLM")
```

```
# create an empty item meta data set
shape_df(cats=cats, model=model, empty.par=TRUE)
## an item meta data for a single-item format test form with five dichotomous
shape_df(par.dc=par.dc, cats=rep(2, 5), model="DRM")
```
#### simCAT\_DC *Simulated single-item format CAT Data*

#### Description

This data set contains an item pool information, response data, and examinee's ability estimates.

#### Usage

simCAT\_DC

#### Format

This data includes a list of length three. The first internal object is a data.frame of the item pool consisting of 100 dichotomous items. The item parameters of the first 90 items were generated with the IRT 2PL model and calibrated with the same model. However, the item parameters of the last 10 items were generated with the IRT 3PL model but calibrated with the IRT 2PL model. The second internal object is the response data set including a sparse response data set of 10,000 examinees for the items in the item pool. The third internal object is the examinee's ability estimates for 10,000 examinees.

simCAT\_MX *Simulated mixed-item format CAT Data*

#### Description

This data set contains an item pool information, response data, and examinee's ability estimates.

#### Usage

simCAT\_MX

# Format

This data includes a list of length three. The first internal object is a data.frame of the item pool consisting of 200 dichotomous items and 30 polytomous items. The dichotomous items were calibrated with the IRT 3PL model and the polytomous items were calibrated with the generalized partial credit model. All polytomous items have three score categories (i.e., 0, 1, 2). The second internal object is the response data set including a sparse response data set of 30,000 examinees for the items in the item pool. The third internal object is the examinee's ability estimates for 30,000 examinees.

<span id="page-43-0"></span>

<span id="page-44-1"></span><span id="page-44-0"></span>

# Description

This function generates a simulated response data for a single- or a mixed-format test forms. For dichotomous item response data, the IRT 1PL, 2PL, and 3PL models are available. For polytomous item response data, the graded response model, the partial credit model, and the generalized partial credit model are available.

# Usage

```
simdat(x = NULL, theta, a.dc, b.dc, g.dc = NULL, a.py, d.py, cats,pmodel, D = 1)
```
# Arguments

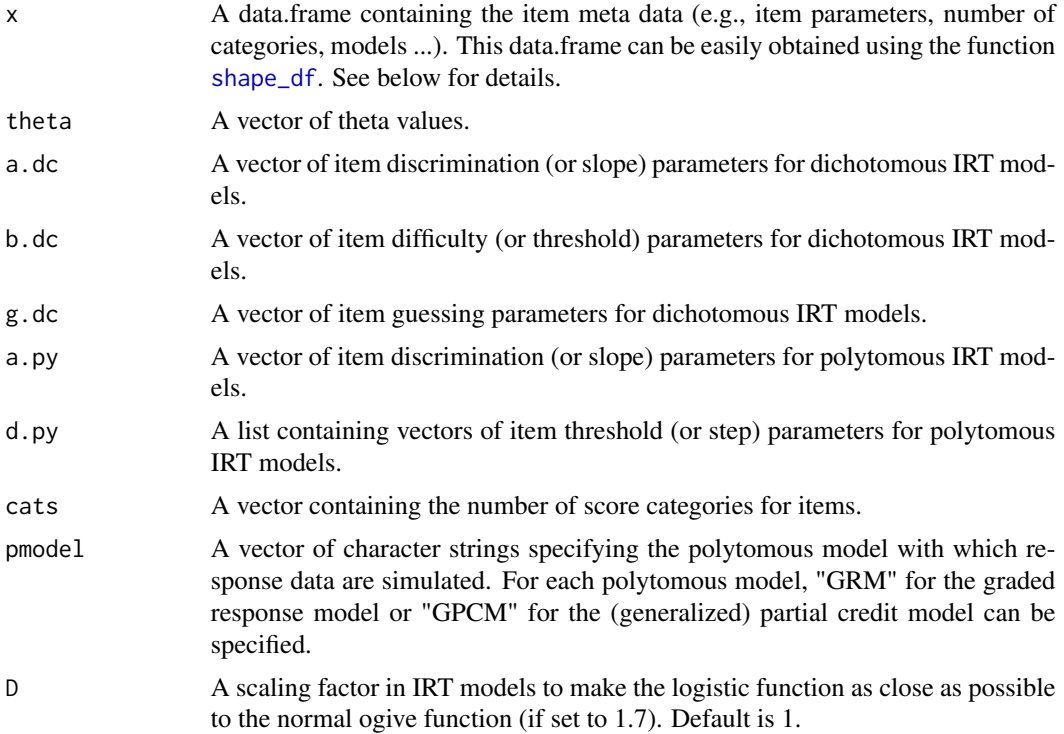

# Details

There are two ways of generating the simulated response data. The first way is by using the argument x to read in a data.frame of item meta data. In the data.frame, the first column should have item IDs, the second column should contain the number of score categories of the items, and the third column should include IRT models. The available IRT models are "1PLM", "2PLM", "3PLM", and <span id="page-45-0"></span>"DRM" for dichotomous items, and "GRM" and "GPCM" for polytomous items. Note that "DRM" covers all dichotomous IRT models (i.e, "1PLM", "2PLM", and "3PLM") and "GRM" and "GPCM" represent the graded response model and (generalized) partial credit model, respectively. From the fourth column, item parameters should be included. For dichotomous items, the fourth, fifth, and sixth columns represent the item discrimination (or slope), item difficulty, and item guessing parameters, respectively. When "1PLM" or "2PLM" is specified for any items in the third column, NAs should be inserted for the item guessing parameters. For polytomous items, the item discrimination (or slope) parameters should be contained in the fourth column and the item threshold (or step) parameters should be included from the fifth to the last columns. When the number of categories differs between items, the empty cells of item parameters should be filled with NAs. In this package, item step parameters should be used for the (generalized) partial credit model. The item step parameters are the overall item difficulty (or location) parameter subtracted by the difficulty (or threshold) parameter for each category. Thus, the number of step parameters for an item with m categories is m-1 because a step parameter for the first category does not affect the category probabilities. For example, if an item has five categories under the (generalized) partial credit model, four step parameters should be specified. An example of a data.frame with a single-format test is as follows:

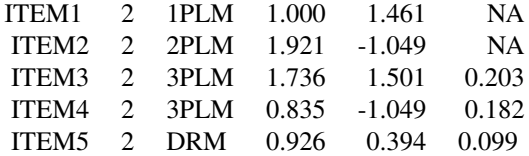

And an example of a data.frame for a mixed-format test is as follows:

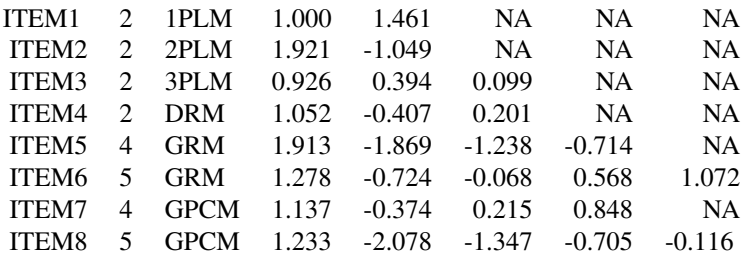

For more details about the parameterization of the (generalized) partial credit model, see IRT Models section in the page of [irtplay-package](#page-1-1) for more details about the IRT models. An easier way to create a data.frame for the argument x is by using the function [shape\\_df](#page-41-1).

The second way is by directly specifying item parameters for each item for which response data should be simulated (i.e., without using a data.frame, as shown in the examples that follow). In addition to item parameters, theta, cats, pmodel, and D should be specified as well. g.dc does not need to be specified when only the 1PL and 2PL models are used for dichotomous item response data. For dichotomous items, 2s should be specified in cats. For polytomous items, the number of score categories should be specified in cats. When a response data set is generated with a mixed-format test, it is important to clearly specify cats according to the order of items in the test form. Suppose that the response data of ten examinees are simulated with five items, including three dichotomous items and two polytomous items with three categories. Also, suppose that the second and the forth items are the polytomous items. Then, cats =  $c(2,3,2,3,2)$  should be used.

#### <span id="page-46-0"></span>simdat 47

Additionally, among those two polytomous items, if the first and second item response data are simulated from the graded response model and generalized partial credit model, respectively, then  $pmode1 = c('GRM', 'GPCM').$ 

# Value

This function returns a vector or a matrix. When a matrix is returned, rows indicate theta values and columns represent items.

#### Author(s)

Hwanggyu Lim <hglim83@gmail.com>

#### See Also

[drm](#page-13-1), [plm](#page-33-1)

```
## example 1.
## simulates response data with a mixed-format test.
## for the first two polytomous items, the generalized partial credit model is used
## for the last polytomous item, the graded response model is used
# 100 examinees are sampled
theta \leq rnorm(100)
# set item parameters for three dichotomous items with the 3PL model
a.dc \leq c(1, 1.2, 1.3); b.dc \leq c(-1, 0, 1); g.dc \leq rep(0.2, 3)
# set item parameters for three polytomous item parameters
# note that 4, 4, and 5 categories are used for polytomous items
a.py \leq c(1.3, 1.2, 1.7)d.py <- list(c(-1.2, -0.3, 0.4), c(-0.2, 0.5, 1.6), c(-1.7, 0.2, 1.1, 2.0))
# create a numeric vector of score categoires for both dichotomous and polytomous item data
# this score category vector is used to specify the location of the polytomous items
\text{cats} \leq \text{c}(2, 2, 4, 4, 5, 2)# create a character vector of the IRT model for the polytomous items
pmodel <- c('GPCM', 'GPCM', 'GRM')
# simulate the response data
simdat(theta=theta, a.dc=a.dc, b.dc=b.dc, g.dc=NULL,
       a.py=a.py, d.py=d.py, cats=cats, pmodel=pmodel, D=1)
## example 2.
## simulates response data with a sigle-format test with the 2PL model.
# create a numeric vector of score categoires for the three 2PL model items
\text{cats} \leq \text{rep}(2, 3)# simulate the response data
```

```
simdat(theta=theta, a.dc=a.dc, b.dc=b.dc, cats=cats, D=1)
## example 3.
## the use of a "-prm.txt" file obtained from a flexMIRT
# import the "-prm.txt" output file from flexMIRT
flex_prm <- system.file("extdata", "flexmirt_sample-prm.txt", package = "irtplay")
# read item parameters and transform them to item meta data
test_flex <- bring.flexmirt(file=flex_prm, "par")$Group1$full_df
# simulate the response data
simdat(x=test_flex, theta=theta, D=1) # use a data.farame of item meta information
```
<span id="page-47-1"></span>sx2\_fit *S-X2 fit statistic*

# Description

This function computes  $S - X^2$  (Orlando & Thissen, 2000, 2003) item fit statistic.

#### Usage

```
sx2_fit(x, \ldots)## Default S3 method:
sx2_fit(x, data, D = 1, alpha = 0.05,min.collapse = 1, norm.prior = c(0, 1), nquad = 30, weights, ...)
## S3 method for class 'est_item'
sx2_fit(x, alpha = 0.05, min.collapse = 1,norm.prior = c(0, 1), nquad = 30, weights, ...)
```
# Arguments

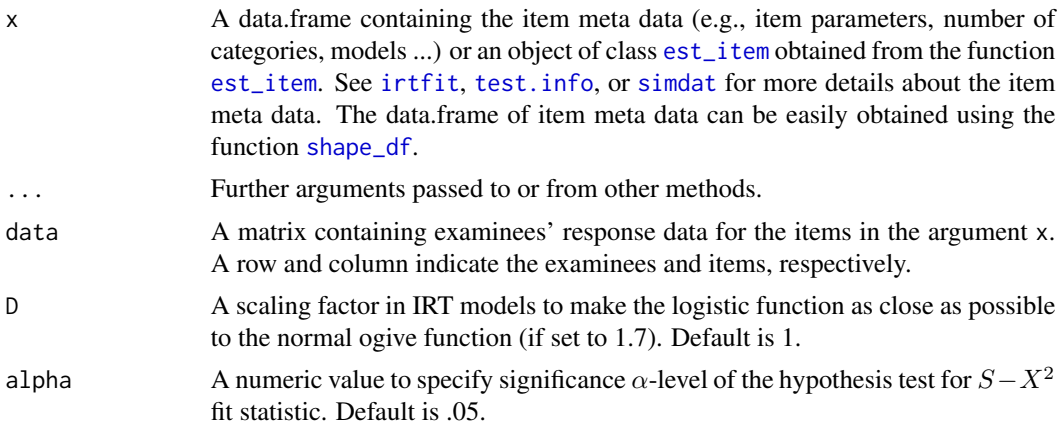

<span id="page-47-0"></span>

<span id="page-48-0"></span>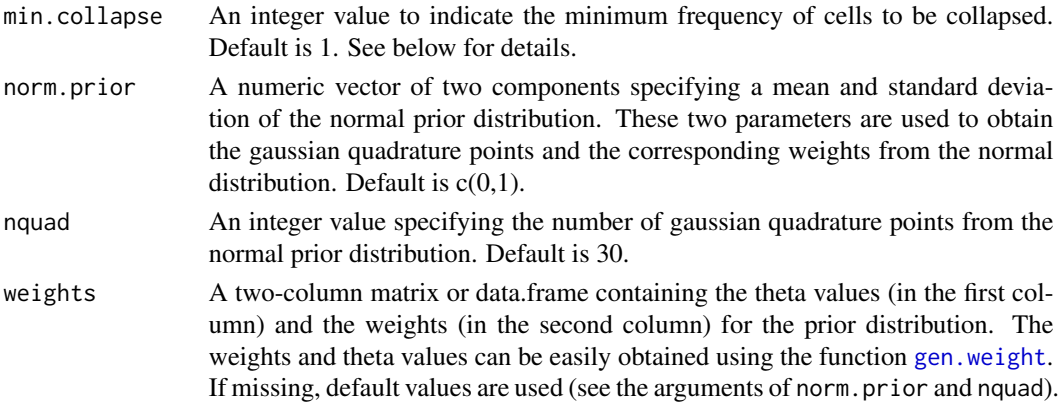

# Details

Often, very small expected frequencies in the contingency tables used to compute  $\chi^2$  fit statistics could compromise the accuracy of the  $\chi^2$  approximation for their distribution (Orlando & Thissen, 2000). To avoid this problem, Orlando and Thissen (2000) used an algorithm of collapsing adjacent test score groups to maintain a minimum expected category frequency of 1. However, if Orlando and Thissen's cell collapsing approach is applied to polytomous data, too much information would be lost (Kang & Chen, 2008). Thus, Kang and Chen (2008) collapsed adjacent cells of item score categories for a specific score group to ensure a minimum expected category frequency of 1. The same collapsing strategies were applied in the function  $sx2_f$  it. If a minimum expected category frequency needs to be set to different number, you can specify the minimum value in the argument min.collapse.

Note that if "DRM" is specified for an item in the item meta data set, the item is considered as "3PLM" to compute degree of freedom of the  $S - X^2$  fit statistic.

# Value

This function returns a list. Within a list, several internal objects are contained such as:

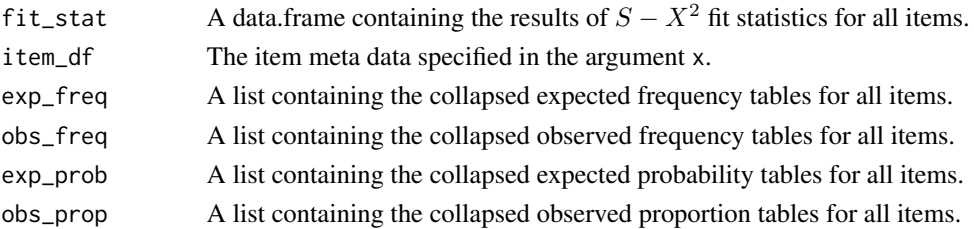

#### Methods (by class)

- default: Default method to compute  $S X^2$  fit statistics for a data.frame x containing the item meta data.
- est\_item: An object created by the function [est\\_item](#page-14-1).

# Author(s)

Hwanggyu Lim <hglim83@gmail.com>

#### <span id="page-49-0"></span>References

Kang, T., & Chen, T. T. (2008). Performance of the generalized S-X2 item fit index for polytomous IRT models. *Journal of Educational Measurement, 45*(4), 391-406.

Orlando, M., & Thissen, D. (2000). Likelihood-based item-fit indices for dichotomous item response theory models. *Applied Psychological Measurement, 24*(1), 50-64.

Orlando, M., & Thissen, D. (2003). Further investigation of the performance of S-X2: An item fit index for use with dichotomous item response theory models. *Applied Psychological Measurement, 27*(4), 289-298.

# See Also

[irtfit](#page-23-1), [test.info](#page-49-1), [simdat](#page-44-1), [shape\\_df](#page-41-1), [est\\_item](#page-14-1)

# Examples

```
## import the "-prm.txt" output file from flexMIRT
flex_sam <- system.file("extdata", "flexmirt_sample-prm.txt", package = "irtplay")
# select the first twenty dichotomous items and last polytomous item
# assuming that the test consists of twenty-one items
x <- bring.flexmirt(file=flex_sam, "par")$Group1$full_df[c(1:20, 55), ]
# generate examinees' abilities from N(0, 1)
set.seed(23)
score <- rnorm(500, mean=0, sd=1)
# simulate the response data
data <- simdat(x=x, theta=score, D=1)
# compute fit statistics
fit <- sx2_fit(x=x, data=data, nquad=30)
# fit statistics
fit$fit_stat
```
<span id="page-49-1"></span>test.info *Item and Test Information Function*

# Description

This function computes both item and test information functions (Hambleton et al., 1991) given a set of theta values.

#### test.info 51

#### Usage

```
test.info(x, ...)
## Default S3 method:
test.info(x, theta, D = 1, ...)
## S3 method for class 'est_item'
test.info(x, theta, ...)
```
# **Arguments**

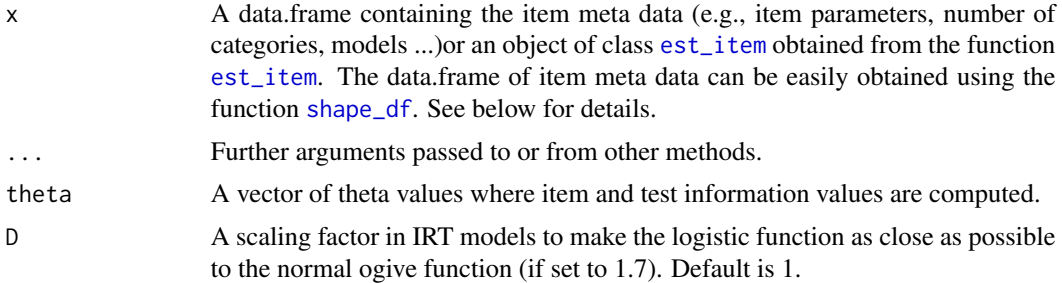

# Details

A specific form of a data.frame should be used for the argument x. The first column should have item IDs, the second column should contain the number of score categories of the items, and the third column should include IRT models. The available IRT models are "1PLM", "2PLM", "3PLM", and "DRM" for dichotomous items, and "GRM" and "GPCM" for polytomous items. Note that "DRM" covers all dichotomous IRT models (i.e, "1PLM", "2PLM", and "3PLM") and "GRM" and "GPCM" represent the graded response model and (generalized) partial credit model, respectively. From the fourth column, item parameters should be included. For dichotomous items, the fourth, fifth, and sixth columns represent the item discrimination (or slope), item difficulty, and item guessing parameters, respectively. When "1PLM" or "2PLM" is specified for any items in the third column, NAs should be inserted for the item guessing parameters. For polytomous items, the item discrimination (or slope) parameters should be contained in the fourth column and the item threshold (or step) parameters should be included from the fifth to the last columns. When the number of categories differs between items, the empty cells of item parameters should be filled with NAs. In this package, item step parameters should be used for the (generalized) partial credit model. The item step parameter is the overall item difficulty (or location) parameter subtracted by the difficulty (or threshold) parameter for each category. Thus, the number of step parameters for an item with m categories is m-1 because a step parameter for the first category does not affect the category probabilities. For example, if an item has five categories under the (generalized) partial credit model, four step parameters should be specified. An example of a data.frame with a single-format test is as follows:

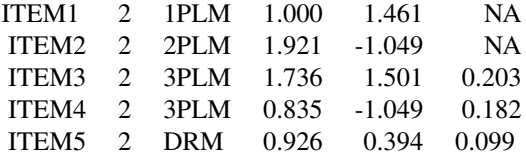

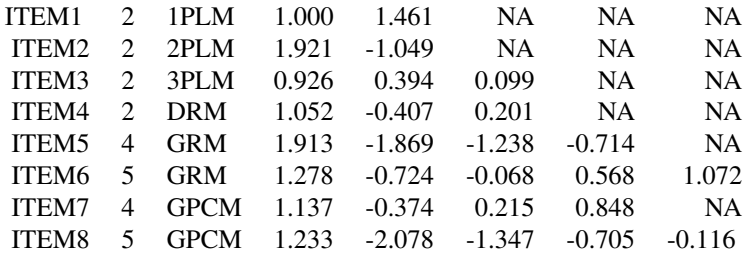

<span id="page-51-0"></span>And an example of a data.frame for a mixed-format test is as follows:

For more details about the parameterization of the (generalized) partial credit model, see IRT Models section in the page of [irtplay-package](#page-1-1) for more details about the IRT models. An easier way to create a data.frame for the argument x is by using the function [shape\\_df](#page-41-1).

# Value

This function returns an object of class [test.info](#page-49-1). This object contains item and test information values given the specified theta values.

#### Methods (by class)

- default: Default method to compute item and test information functions for a data.frame x containing the item meta data.
- est\_item: An object created by the function [est\\_item](#page-14-1).

# Author(s)

Hwanggyu Lim <hglim83@gmail.com>

# References

Hambleton, R. K., & Swaminathan, H., & Rogers, H. J. (1991) *Fundamentals of item response theory*. Newbury Park, CA: Sage.

### See Also

[plot.test.info](#page-37-1), [shape\\_df](#page-41-1), [est\\_item](#page-14-1)

## Examples

```
## example 1.
## using the function "shape_df" to create a data.frame of test meta data
# create a list containing the dichotomous item parameters
par.dc <- list(a=c(1.1, 1.2, 0.9, 1.8, 1.4),
               b=c(0.1, -1.6, -0.2, 1.0, 1.2),
               g=rep(0.2, 5))
```
# create a list containing the polytomous item parameters par.py <- list(a=c(1.4, 0.6),

#### <span id="page-52-0"></span>traceline 53

```
d=list(c(0.0, -1.9, 1.2), c(0.4, -1.1, 1.5, 0.2)))# create a numeric vector of score categories for the items
\text{cats} \leq \text{c}(2, 4, 2, 2, 5, 2, 2)# create a character vector of IRT models for the items
model <- c("DRM", "GRM", "DRM", "DRM", "GPCM", "DRM", "DRM")
# create an item meta data set
test <- shape_df(par.dc=par.dc, par.py=par.py, cats=cats, model=model) # create a data.frame
# set theta values
theta \leq seq(-2, 2, 0.1)
# compute item and test information values given the theta values
test.info(x=test, theta=theta, D=1)
## example 2.
## using a "-prm.txt" file obtained from a flexMIRT
# import the "-prm.txt" output file from flexMIRT
flex_prm <- system.file("extdata", "flexmirt_sample-prm.txt", package = "irtplay")
# read item parameters and transform them to item meta data
test_flex <- bring.flexmirt(file=flex_prm, "par")$Group1$full_df
# set theta values
theta \leq seq(-2, 2, 0.1)
# compute item and test information values given the theta values
test.info(x=test_flex, theta=theta, D=1)
```
<span id="page-52-2"></span>traceline *Compute Item/Test Characteristic Functions*

#### <span id="page-52-1"></span>**Description**

This function computes the item category probabilities, item characteristic function, and test characteristic function given a set of theta values. The returned object of this function can be used to draw the item or test characteristic curve using the function [plot.traceline](#page-39-1).

#### Usage

```
traceline(x, ...)
## Default S3 method:
traceline(x, theta, D = 1, ...)
## S3 method for class 'est_item'
traceline(x, theta, ...)
```
#### <span id="page-53-0"></span>**Arguments**

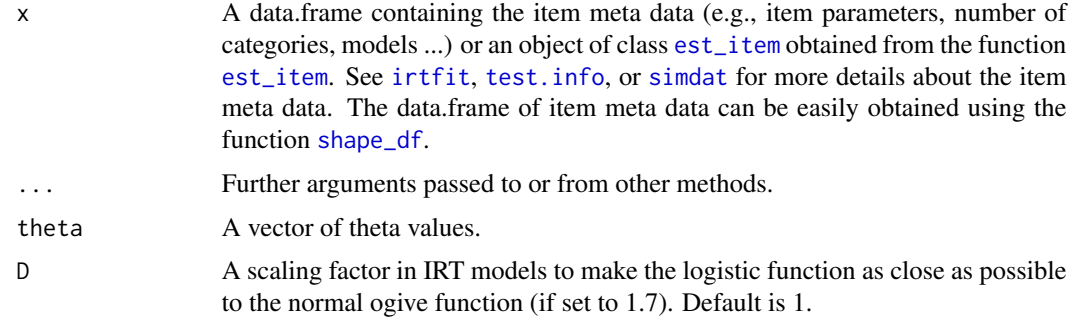

### Value

This function returns an object of class [traceline](#page-52-2). This object contains a list containing the item category probabilities, item characteristic function, and test characteristic function.

#### Methods (by class)

- default: Default method to compute the item category probabilities, item characteristic function, and test characteristic function for a data.frame x containing the item meta data.
- est\_item: An object created by the function [est\\_item](#page-14-1).

# Author(s)

Hwanggyu Lim <hglim83@gmail.com>

# See Also

[plot.traceline](#page-39-1), [est\\_item](#page-14-1)

```
## example
## using a "-prm.txt" file obtained from a flexMIRT
# import the "-prm.txt" output file from flexMIRT
flex_prm <- system.file("extdata", "flexmirt_sample-prm.txt", package = "irtplay")
# read item parameters and transform them to item meta data
test_flex <- bring.flexmirt(file=flex_prm, "par")$Group1$full_df
# set theta values
theta <- seq(-3, 3, 0.5)
# compute the item category probabilities and item/test
# characteristic functions given the theta values
traceline(x=test_flex, theta, D=1)
```
<span id="page-54-0"></span>

# Description

This function writes an output file of "-prm.txt" for flexMIRT. The current version of this function can be used only for the unidimensional IRT models.

# Usage

write.flexmirt(x, file = NULL, norm.pop =  $c(0, 1)$ , rePrm = TRUE)

# Arguments

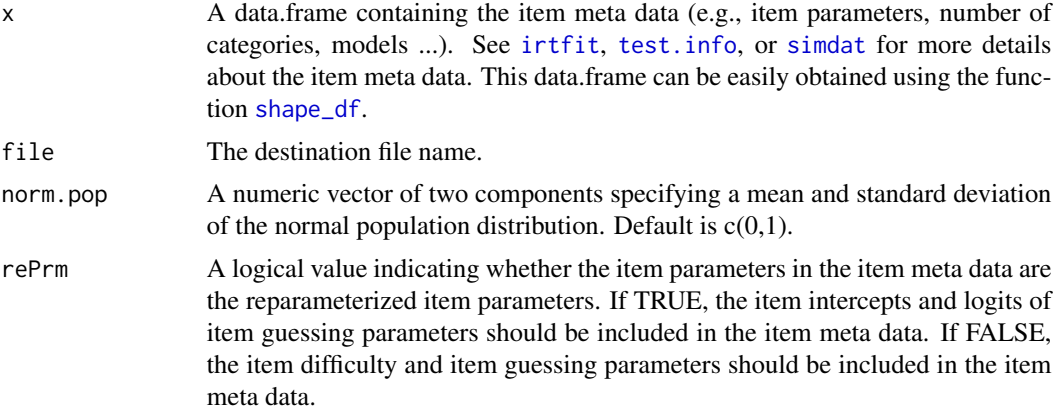

# Value

A "-prm.txt" file.

# Author(s)

Hwanggyu Lim <hglim83@gmail.com>

# References

Cai, L. (2015). flexMIRT 3.0 Flexible multilevel multidimensional item analysis and test scoring [Computer software]. Chapel Hill, NC: Vector Psychometric Group.

```
## use the simulated CAT data
# extract the item meta data
x <- simCAT_MX$item.prm
# set a name of "-prm.txt" file
```
# 56 write.flexmirt

```
temp_prm <- file.path(tempdir(), "temp-prm.txt")
# write out the "-prm.txt" file
write.flexmirt(x, file=temp_prm, norm.pop=c(0, 1), rePrm=FALSE)
```
# <span id="page-56-0"></span>Index

∗Topic datasets simCAT\_DC, [44](#page-43-0) simCAT\_MX, [44](#page-43-0) ∗Topic package irtplay-package, [2](#page-1-0) bind.fill, [8](#page-7-0) bring.bilog, *[3](#page-2-0)*, *[10](#page-9-0)* bring.bilog *(*bring.flexmirt*)*, [9](#page-8-0) bring.flexmirt, *[3](#page-2-0)*, [9,](#page-8-0) *[10](#page-9-0)* bring.mirt, *[3](#page-2-0)*, *[10](#page-9-0)* bring.mirt *(*bring.flexmirt*)*, [9](#page-8-0) bring.parscale, *[3](#page-2-0)*, *[10](#page-9-0)* bring.parscale *(*bring.flexmirt*)*, [9](#page-8-0) covirt, [12](#page-11-0) dbeta, *[16,](#page-15-0) [17](#page-16-0)*, *[31](#page-30-0)* dlnorm, *[16,](#page-15-0) [17](#page-16-0)*, *[31](#page-30-0)* dnorm, *[16,](#page-15-0) [17](#page-16-0)*, *[31](#page-30-0)* drm, [14,](#page-13-0) *[35](#page-34-0)*, *[47](#page-46-0)* est\_item, [15,](#page-14-0) *[17](#page-16-0)*, *[25](#page-24-0)*, *[28,](#page-27-0) [29](#page-28-0)*, *[48–](#page-47-0)[52](#page-51-0)*, *[54](#page-53-0)* est\_score, [19,](#page-18-0) *[23,](#page-22-0) [24](#page-23-0)* gauss.quad.prob, *[23](#page-22-0)*

gen.weight, *[12,](#page-11-0) [13](#page-12-0)*, *[20](#page-19-0)*, *[22](#page-21-0)*, [23,](#page-22-0) *[49](#page-48-0)* geom\_line, *[39,](#page-38-0) [40](#page-39-0)* ggplot, *[36](#page-35-0)*

irtfit, *[3,](#page-2-0) [4](#page-3-0)*, *[11](#page-10-0)[–13](#page-12-0)*, *[15](#page-14-0)*, *[18,](#page-17-0) [19](#page-18-0)*, *[22](#page-21-0)*, [24,](#page-23-0) *[27](#page-26-0)*, *[30](#page-29-0)*, *[32](#page-31-0)*, *[34](#page-33-0)[–37](#page-36-0)*, *[48](#page-47-0)*, *[50](#page-49-0)*, *[54,](#page-53-0) [55](#page-54-0)* irtplay-package, [2](#page-1-0)

llike\_item, [30](#page-29-0) lwrc, [32](#page-31-0)

mirt, *[10](#page-9-0)*

nlminb, *[17](#page-16-0)*

plm, *[14](#page-13-0)*, [34,](#page-33-0) *[47](#page-46-0)*

plot, *[4](#page-3-0)* plot.irtfit, *[3](#page-2-0)*, *[25](#page-24-0)*, *[28,](#page-27-0) [29](#page-28-0)*, [35](#page-34-0) plot.test.info, [38,](#page-37-0) *[52](#page-51-0)* plot.traceline, [40,](#page-39-0) *[53,](#page-52-0) [54](#page-53-0)* shape\_df, *[3](#page-2-0)*, *[12,](#page-11-0) [13](#page-12-0)*, *[15](#page-14-0)*, *[18,](#page-17-0) [19](#page-18-0)*, *[22](#page-21-0)*, *[25](#page-24-0)*, *[27](#page-26-0)*, *[29,](#page-28-0) [30](#page-29-0)*, *[32](#page-31-0)*, [42,](#page-41-0) *[45,](#page-44-0) [46](#page-45-0)*, *[48](#page-47-0)*, *[50](#page-49-0)[–52](#page-51-0)*, *[54,](#page-53-0) [55](#page-54-0)* simCAT\_DC, [44](#page-43-0) simCAT\_MX, [44](#page-43-0) simdat, *[3](#page-2-0)*, *[10](#page-9-0)*, *[12,](#page-11-0) [13](#page-12-0)*, *[15](#page-14-0)*, *[18,](#page-17-0) [19](#page-18-0)*, *[22](#page-21-0)*, *[30](#page-29-0)*, *[32](#page-31-0)*, *[42](#page-41-0)*, [45,](#page-44-0) *[48](#page-47-0)*, *[50](#page-49-0)*, *[54,](#page-53-0) [55](#page-54-0)* sx2\_fit, *[18](#page-17-0)*, *[23,](#page-22-0) [24](#page-23-0)*, [48,](#page-47-0) *[49](#page-48-0)* test.info, *[3](#page-2-0)*, *[10](#page-9-0)*, *[12,](#page-11-0) [13](#page-12-0)*, *[15](#page-14-0)*, *[18,](#page-17-0) [19](#page-18-0)*, *[22](#page-21-0)*, *[30](#page-29-0)*,

*[32](#page-31-0)*, *[38,](#page-37-0) [39](#page-38-0)*, *[43](#page-42-0)*, *[48](#page-47-0)*, *[50](#page-49-0)*, [50,](#page-49-0) *[52](#page-51-0)*, *[54,](#page-53-0) [55](#page-54-0)* traceline, *[40,](#page-39-0) [41](#page-40-0)*, [53,](#page-52-0) *[54](#page-53-0)* traceline.est\_item, *[18](#page-17-0)*

write.flexmirt, [55](#page-54-0)